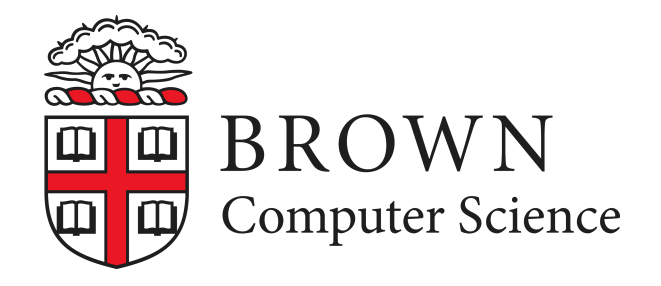

# **CS1951A: Data Science**

### Lecture 4: SQL Queries

Lorenzo De Stefani Spring 2022

### Databases for Data Scientists

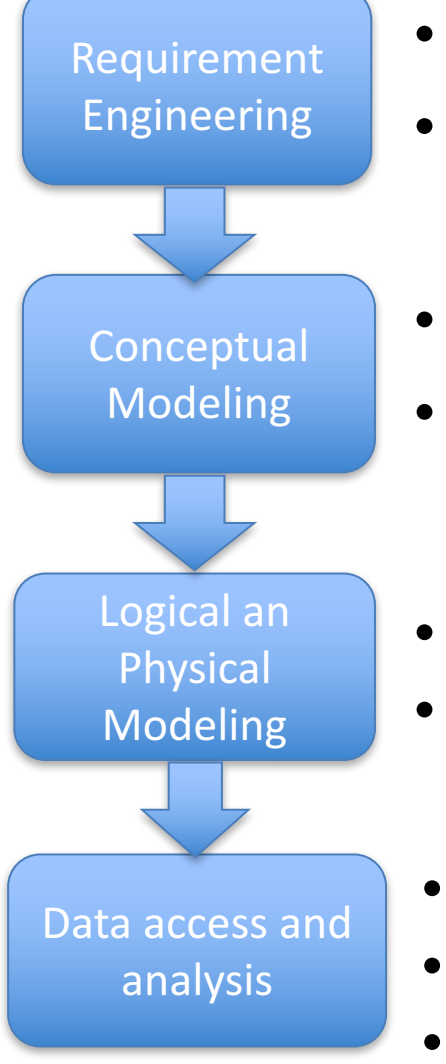

- "Book of duty"
- Understand and model the "world" of interest
	- Conceptual DB design
	- Entity Relations (ER) method

- Logical design (schema, table names, data types)
- Physical design (index, hints, memory organization)
- Asking and answering questions (queries)
- Extract information form the DBMS (views)
- SQL and relational algebra

### Databases for Data Scientists

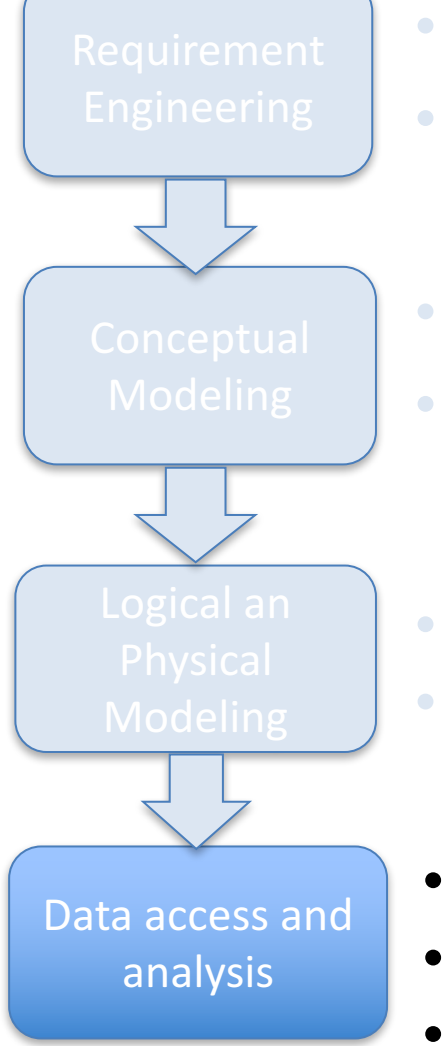

- "Book of duty"
- Understand and model the "world" of interest
- Conceptual DB design
- Entity Relations (ER) method

- Logical design (schema, table names, data types) • Physical design (index, hints, memory organization)
	- Asking and answering questions (queries)
	- Extract information form the DBMS (views)
	- SQL and relational algebra

# Querying the DBMS

### **TWEET**

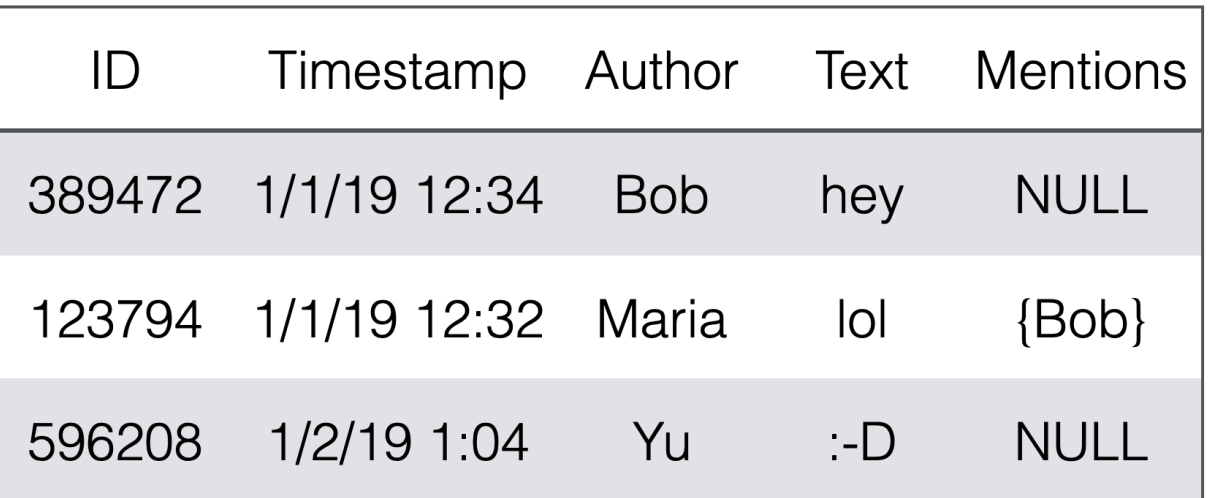

- Queries retrieve a set of records among the state of a relation
	- Q1: "Find all tweets authored by Bob"
		- $\{(389472,1/1/19\ 12:34,\ Bob,\ hey,NULL)\}$
	- Q2: "Find all tweets that mention Joe"
		- ∅

# Invalid queries

**TWFFT** 

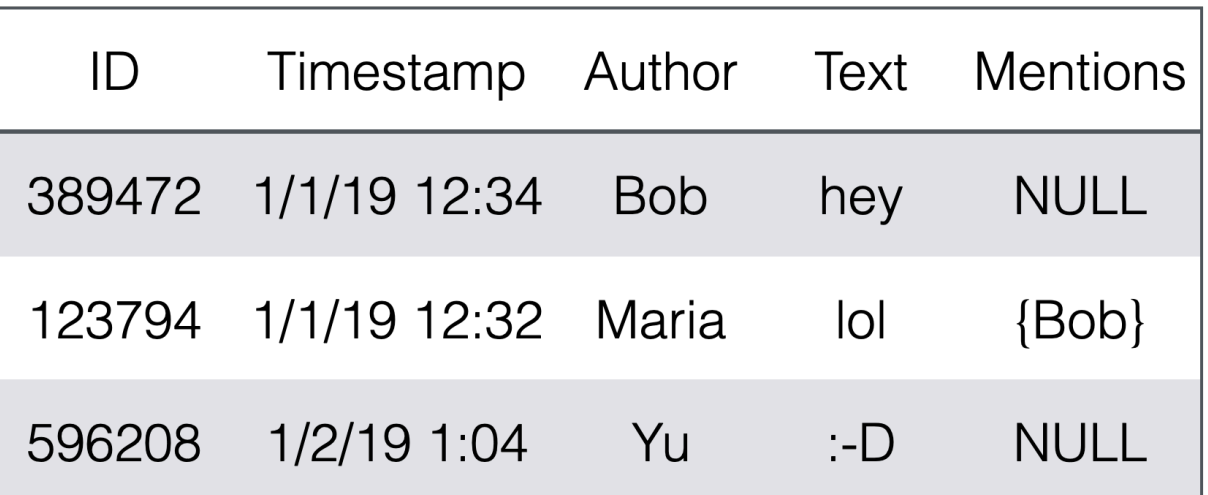

- Q3: "Find all tweets with more than 10k likes" – **X**
- The query is invalid, as the criteria specified to select records is not part of the relational scheme!

# SQL for extracting information

- Data Definition Language (DDL)
	- Define data types (domains) and Relation Schemas (intensions!)
- Data Manipulation and Query Language (DML):
	- $-$  Populating/updating data bases (extensions!)
	- Querying DBMSs

# Basic Template

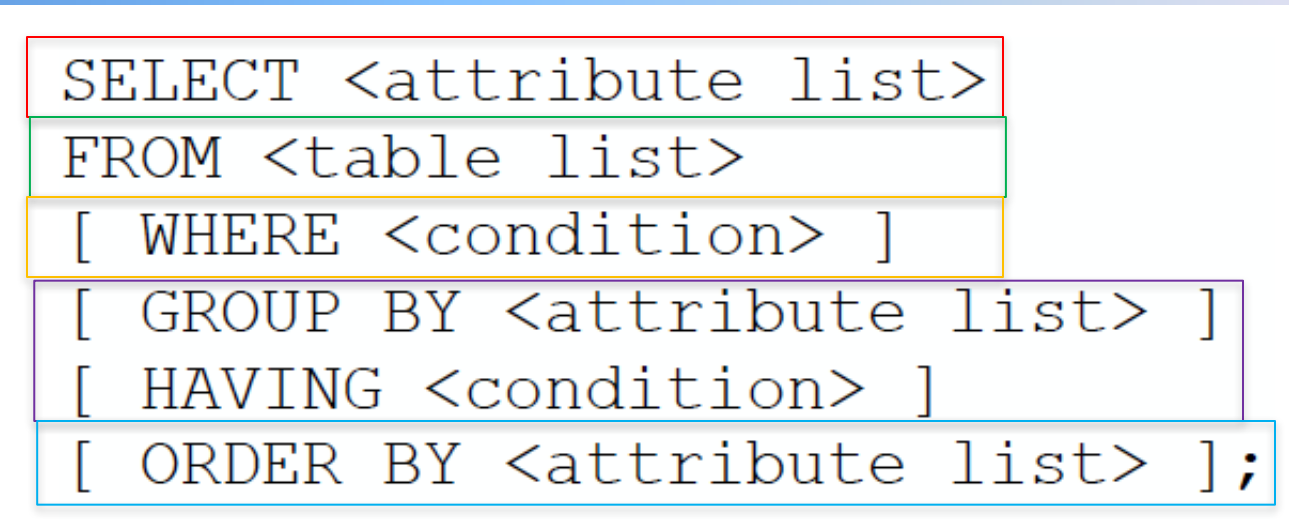

The output of such a query is a table constructed according to the specifications

- SELECT columns from <attribute list>
- Tuples selected FROM tables in the <table list> ...
- Satisfying (HAVING) the <condition>
- Records can be GROUPED according to the values of selected attributes (<attribute list >) satisfying some <condition>
- ... and ORDERED according to the values of selected attributes

# Queries formalism with SQL

**TWEET** 

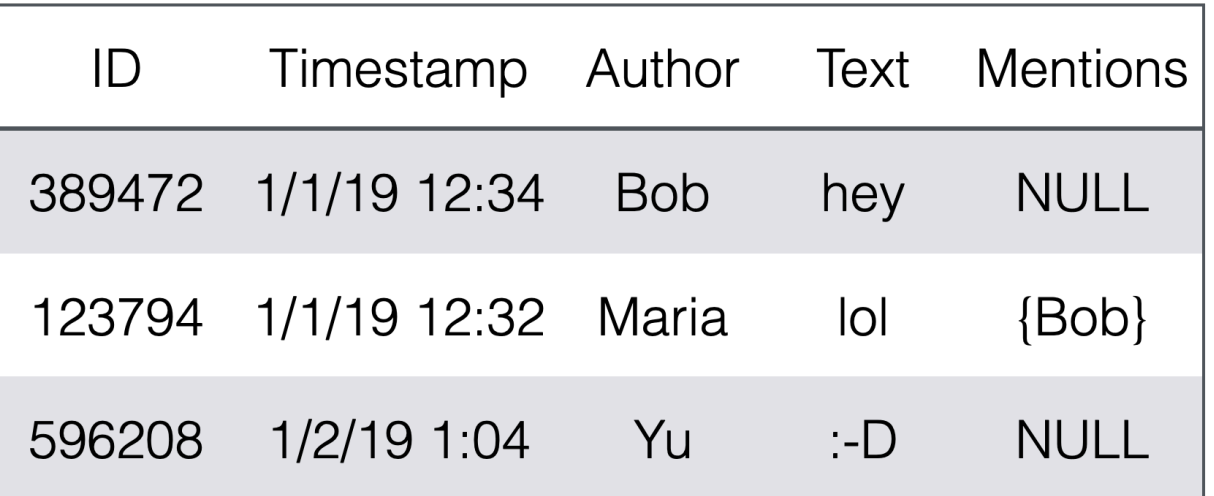

- $\bullet$  \* allows to select all attributes from the selected table
- Q1: "Find all tweets authored by Bob" – SELECT \* FROM TWEET WHERE Author IS Bob
- Q2: "Find all tweets that mention Joe"
	- SELECT \* FROM TWEET WHERE Joe ∈ Mentions

### Queries formalism with SQL

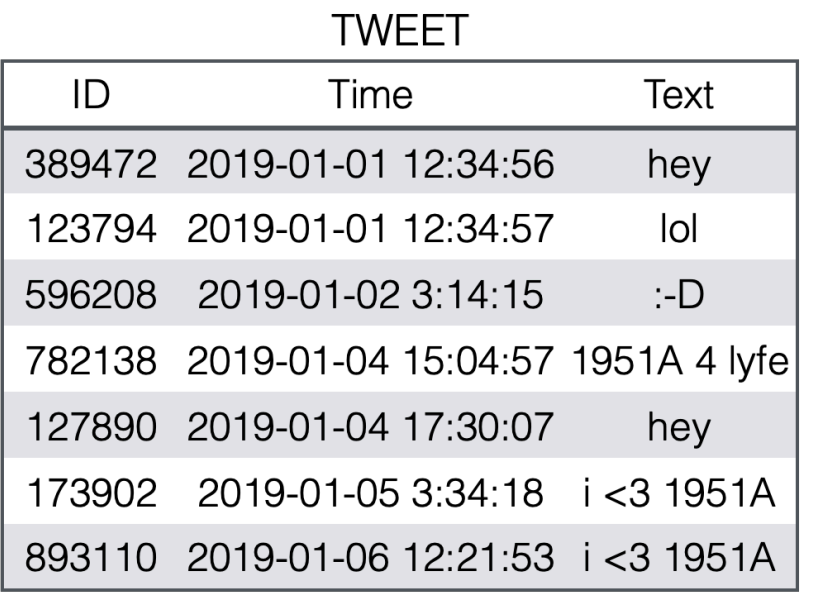

SELECT <attribute list> FROM <table list> WHERE <condition>;

## Queries formalism with SQL

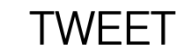

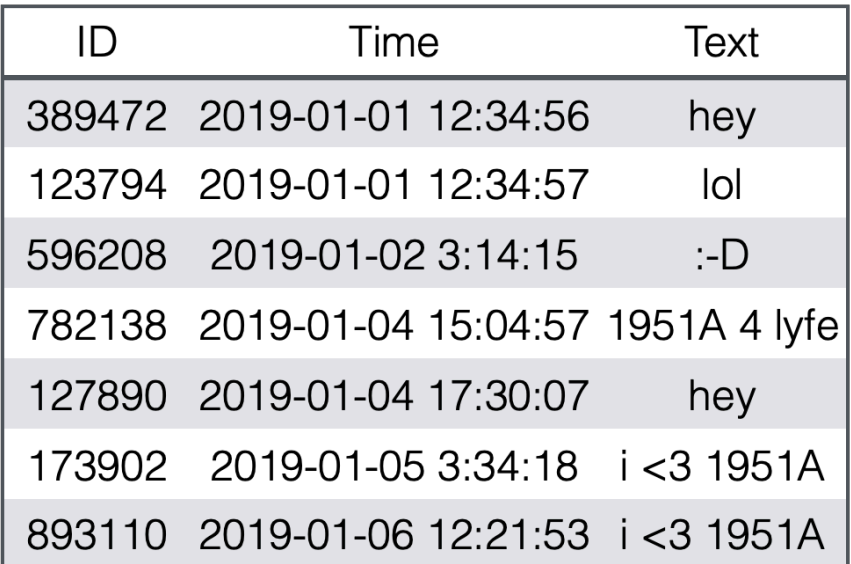

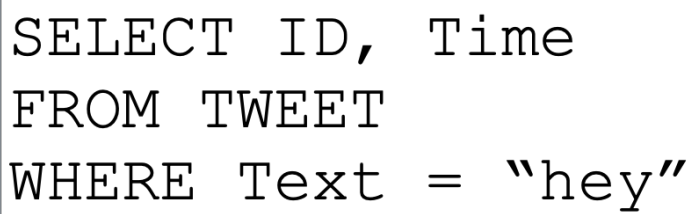

SELECT <attribute list> FROM <table list> WHERE <condition>;

# Queries from multiple tables

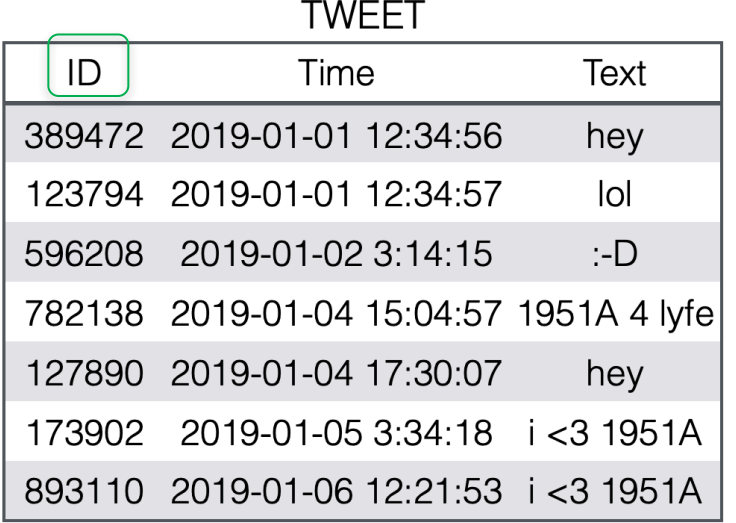

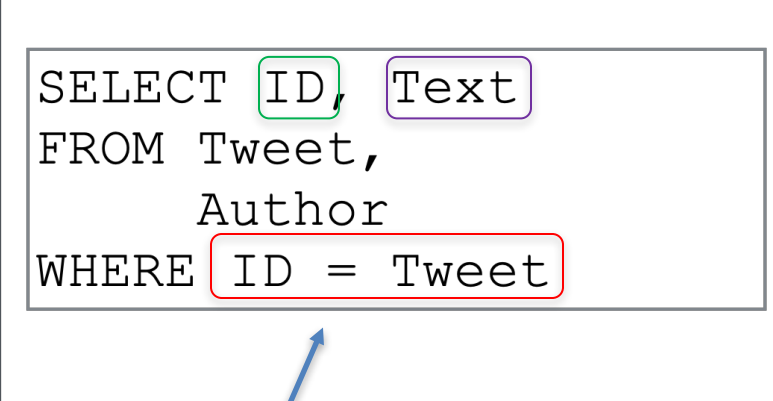

**AUTHOR** 

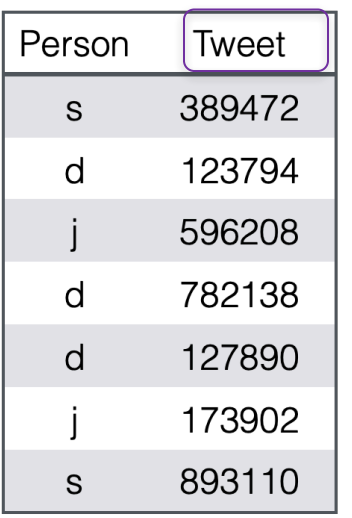

Cross condition for values in different tables

Attributes can be selected from different tables if uniquely identifiable

```
SELECT TWEET.ID, AUTHOR.Text
FROM Tweet,
     Author
WHERE ID = Tweet
```
## Queries from multiple tables

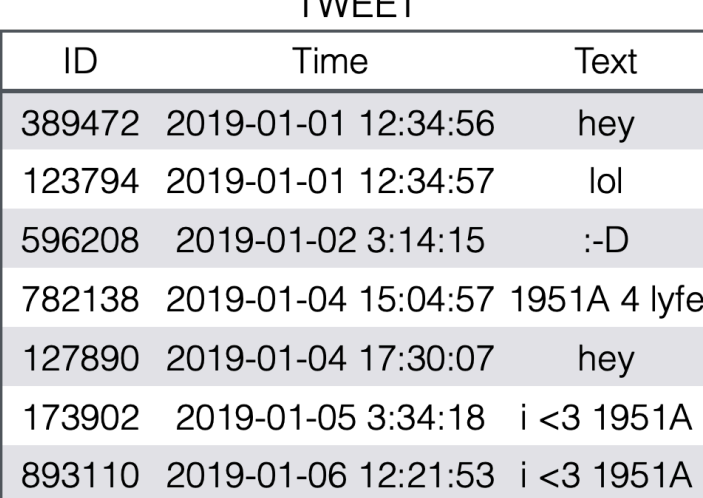

#### **AUTHOR**

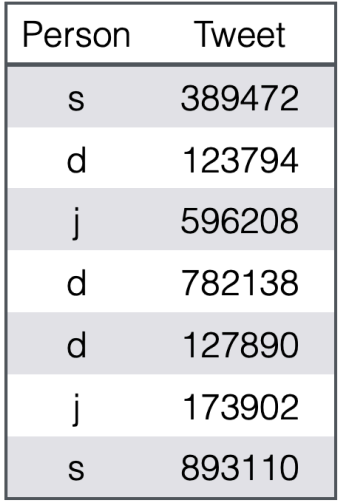

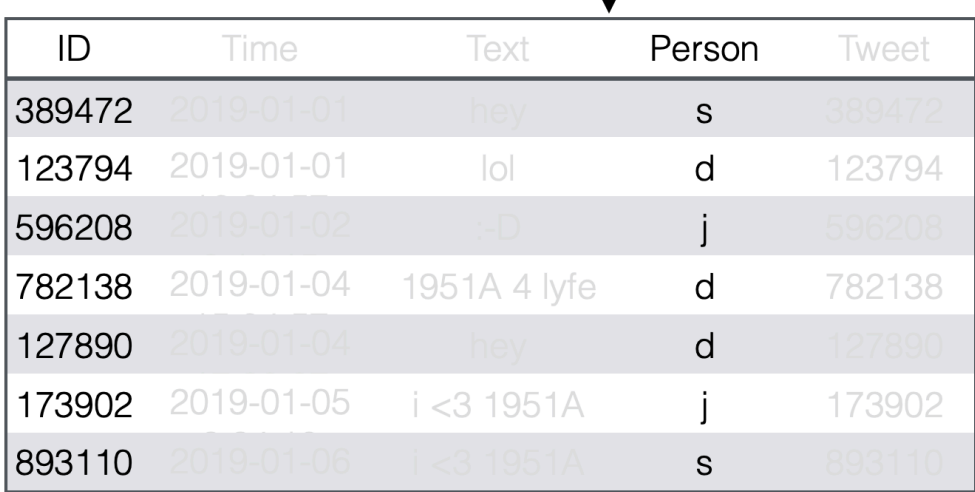

SELECT ID, Person

Author

WHERE  $ID = Tweet$ 

FROM Tweet,

# Joining Tables

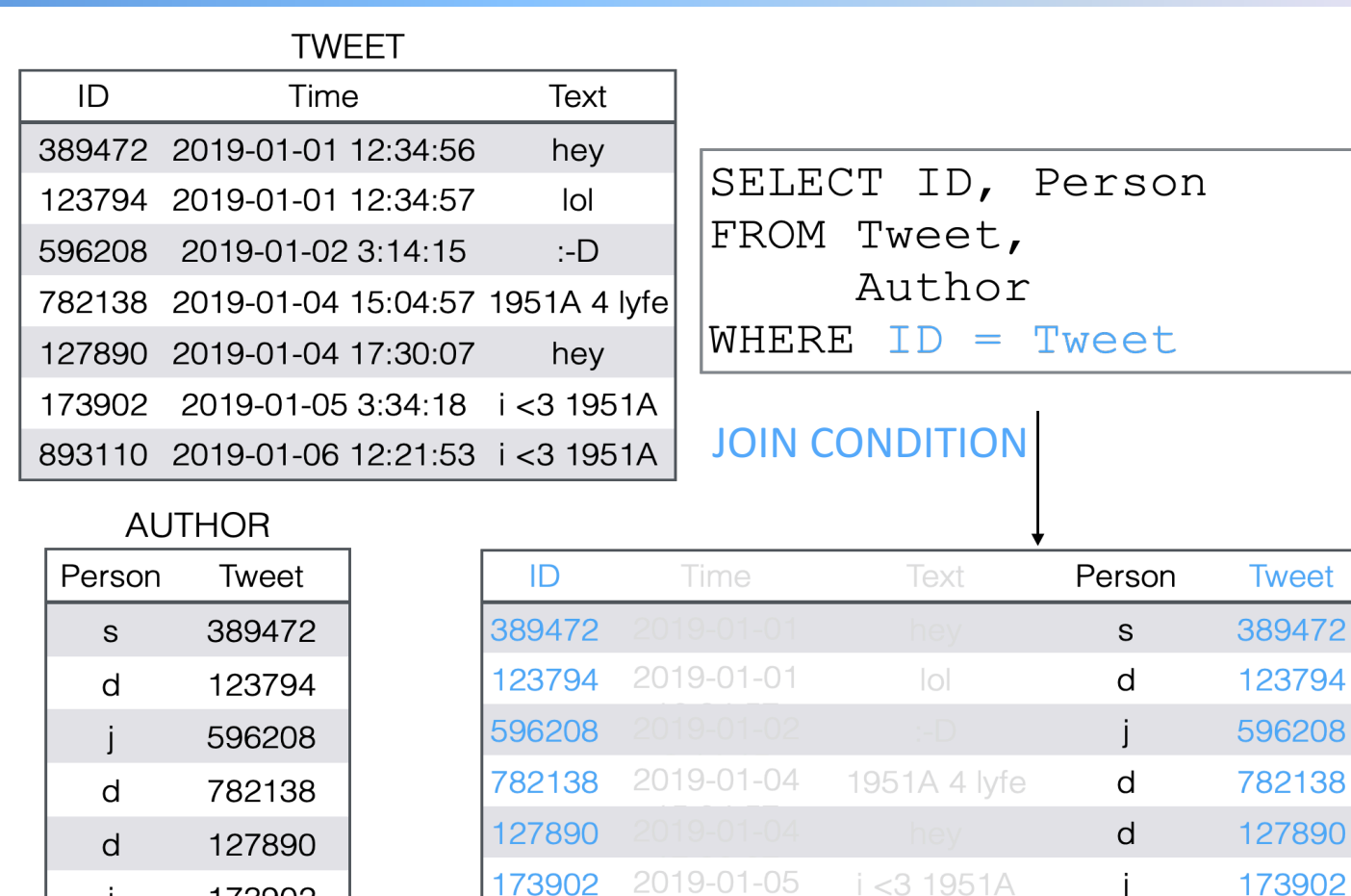

### The JOIN condition, determines the way information from multiple table is combined

893110

173902

893110

S

893110

 $\mathsf{s}$ 

# Joining Tables with unspecified condition

#### **TWEET**

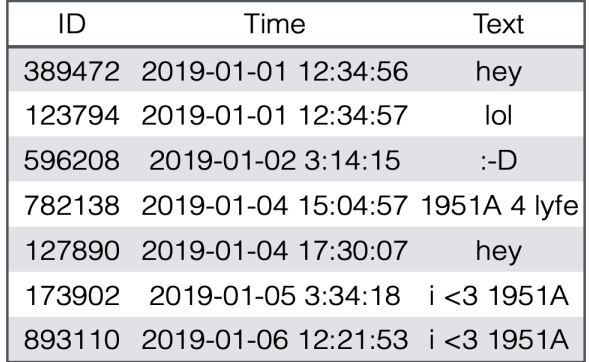

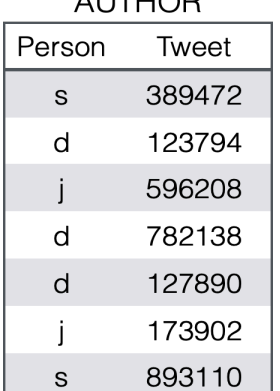

 $\overline{M}$ 

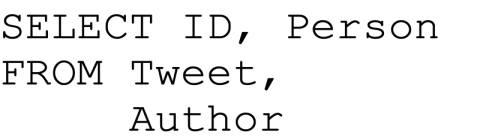

JOIN CONDITION (WHERE) MISSING The returned table is the Cartesian product of the records of the tables

### Even when the JOIN CONDITION is specified

- First the system produces the Cartesian product table
- Then it selects records to keep based on the JOIN CONDITION

# Aliasing

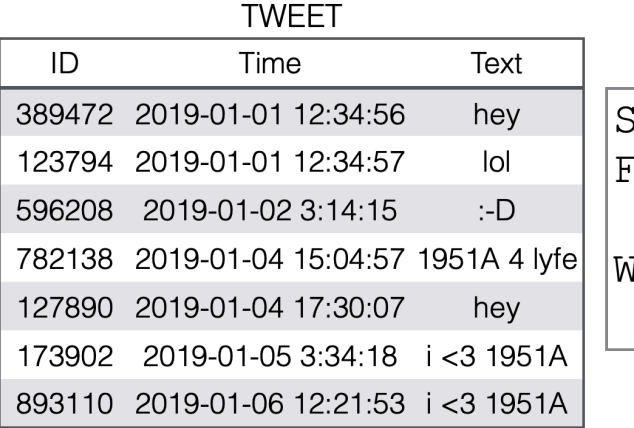

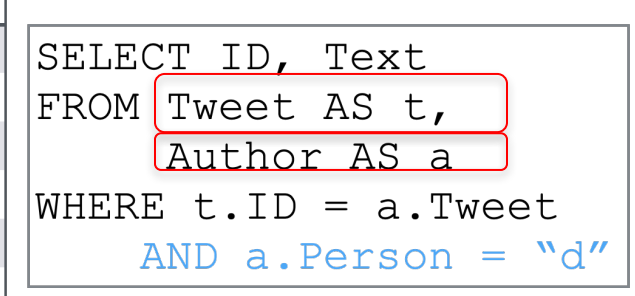

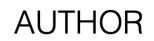

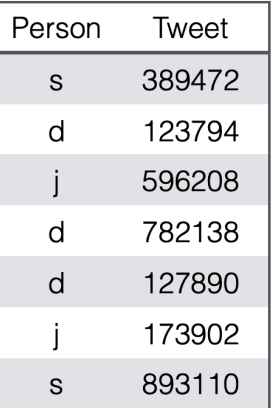

JOIN CONDITION can be composed of multiple logical clauses by means of logical operators AND, OR

### Aliasing is meant to avoid ambiguities!

# Aliasing

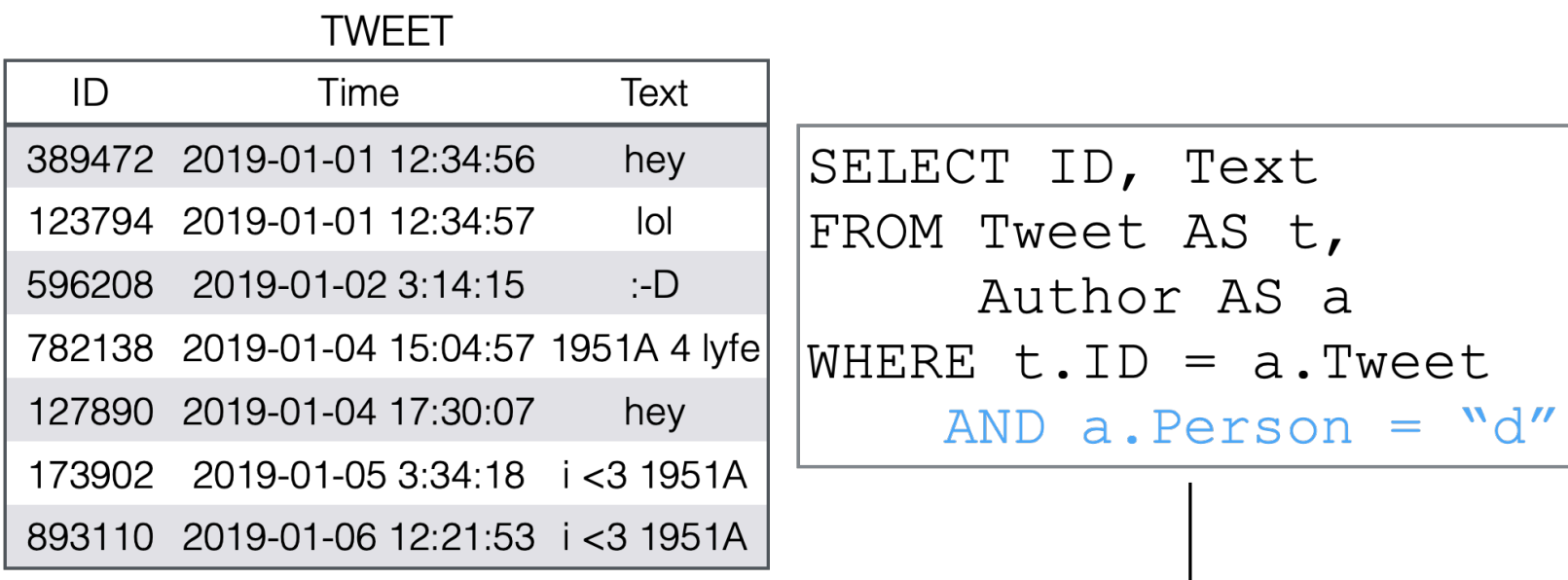

#### **AUTHOR**

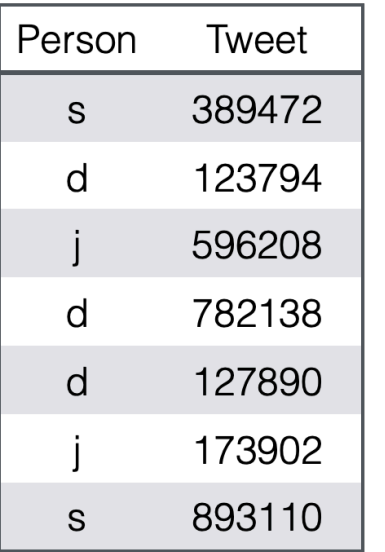

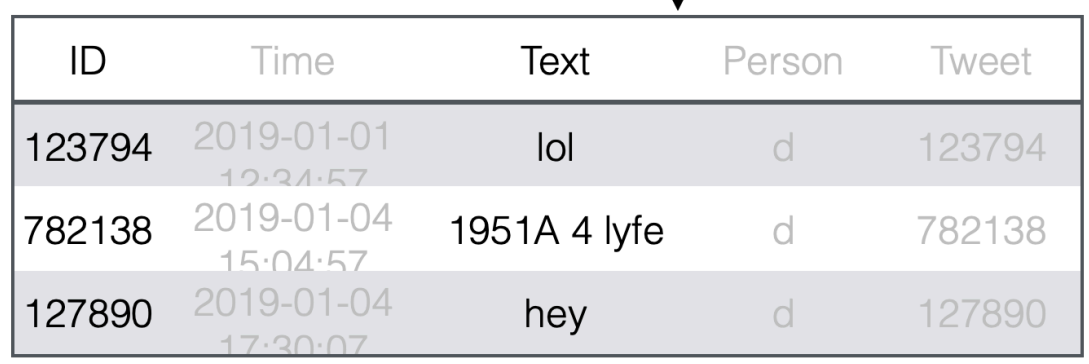

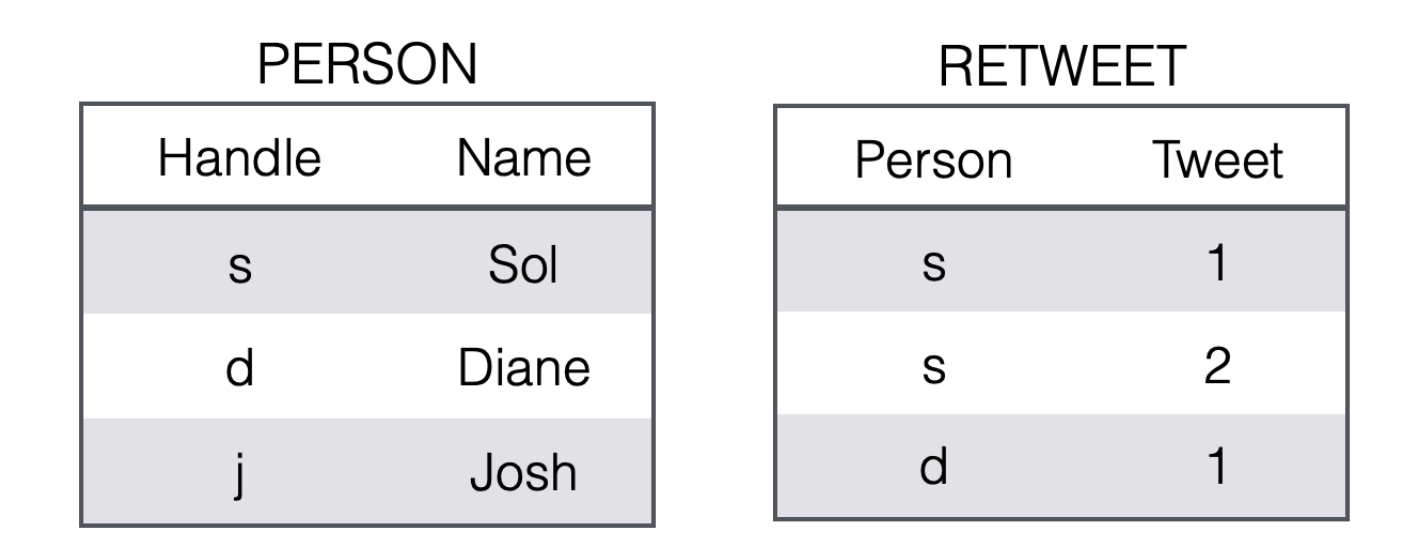

### Design a SQL query to find the names of the people who retweeted

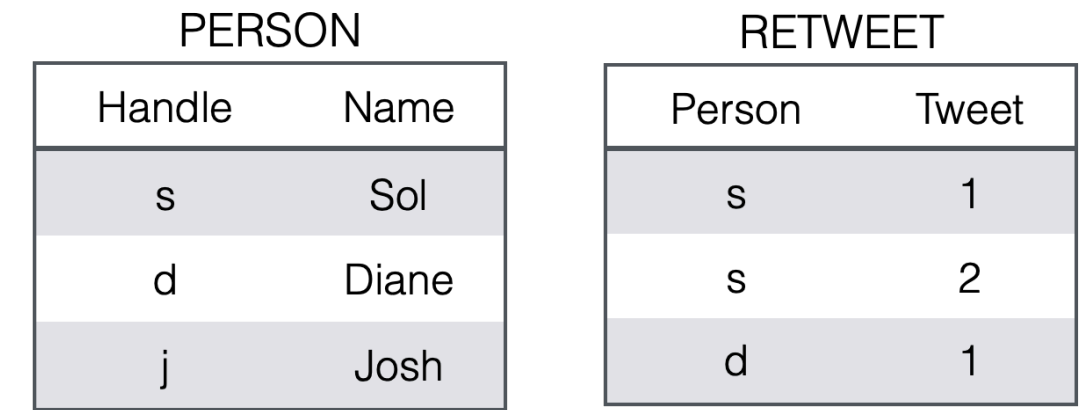

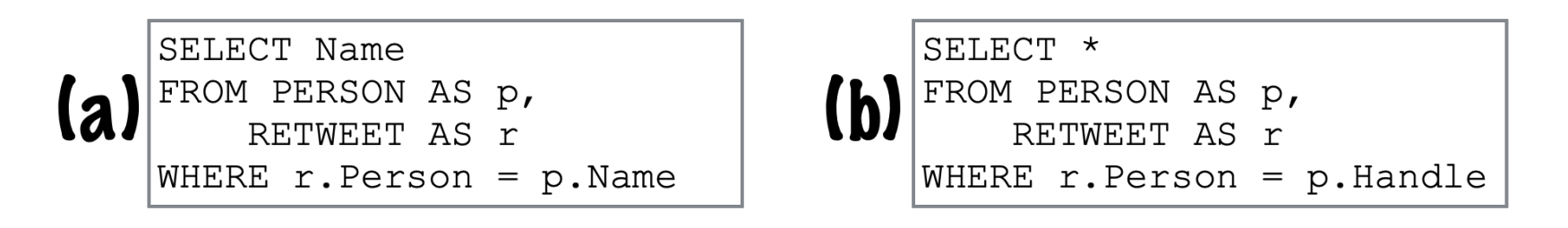

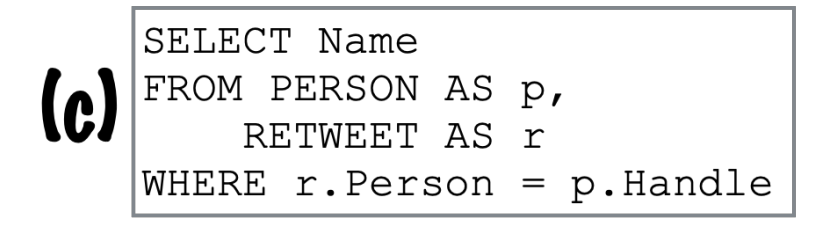

# Joins

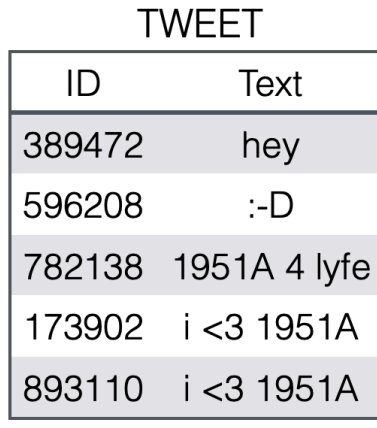

#### SELECT ID, Text (TWEET JOIN AUTHOR FROM ON  $ID = Tweet)$

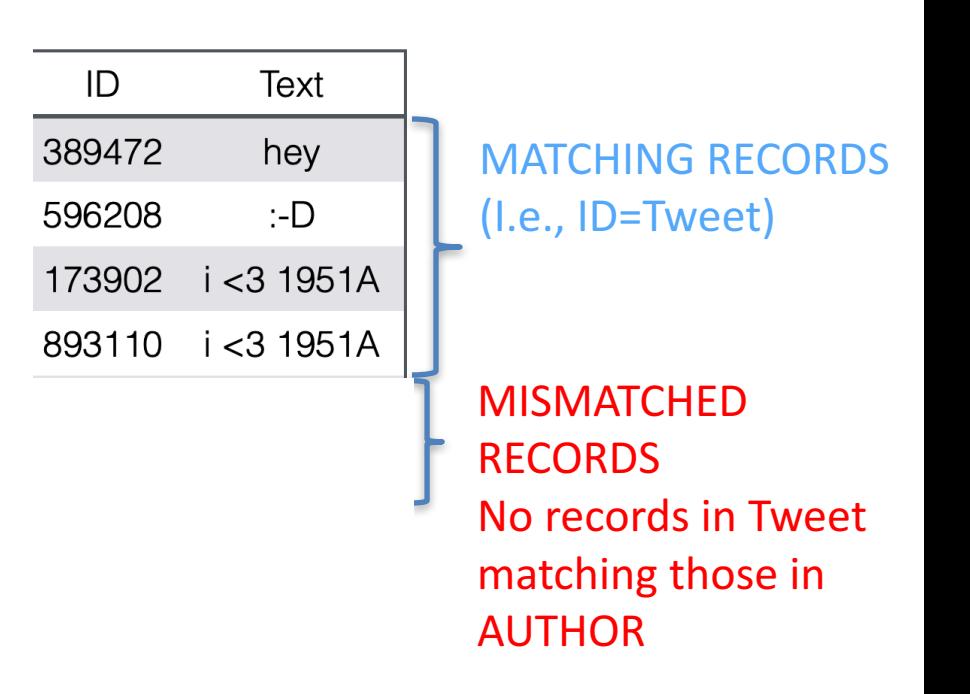

#### **AUTHOR**

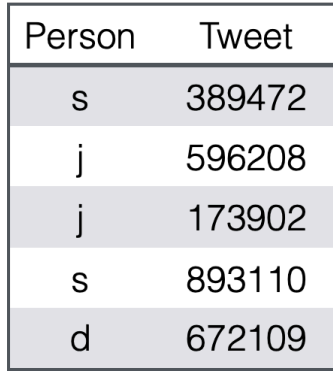

## Inner Join

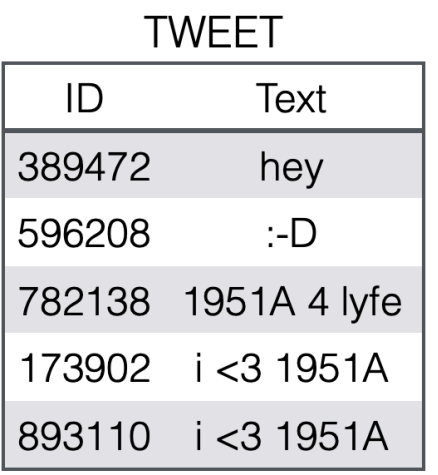

#### **AUTHOR**

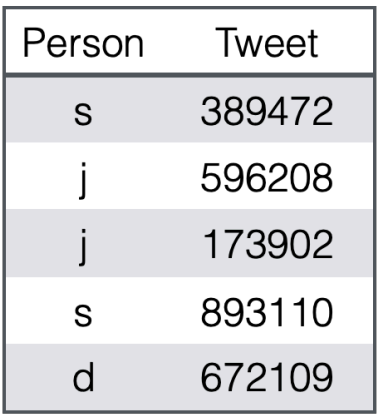

SELECT ID, Text FROM (TWEET JOIN AUTHOR ON  $ID = Tweet)$ 

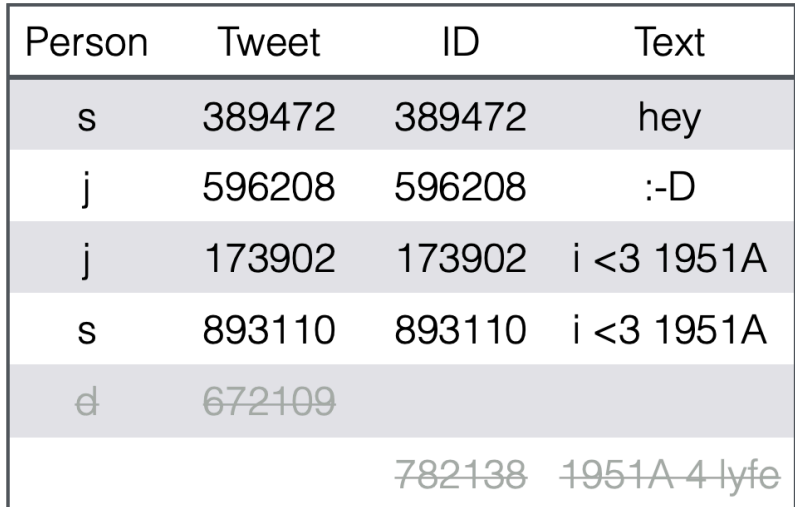

## Left Outer Join

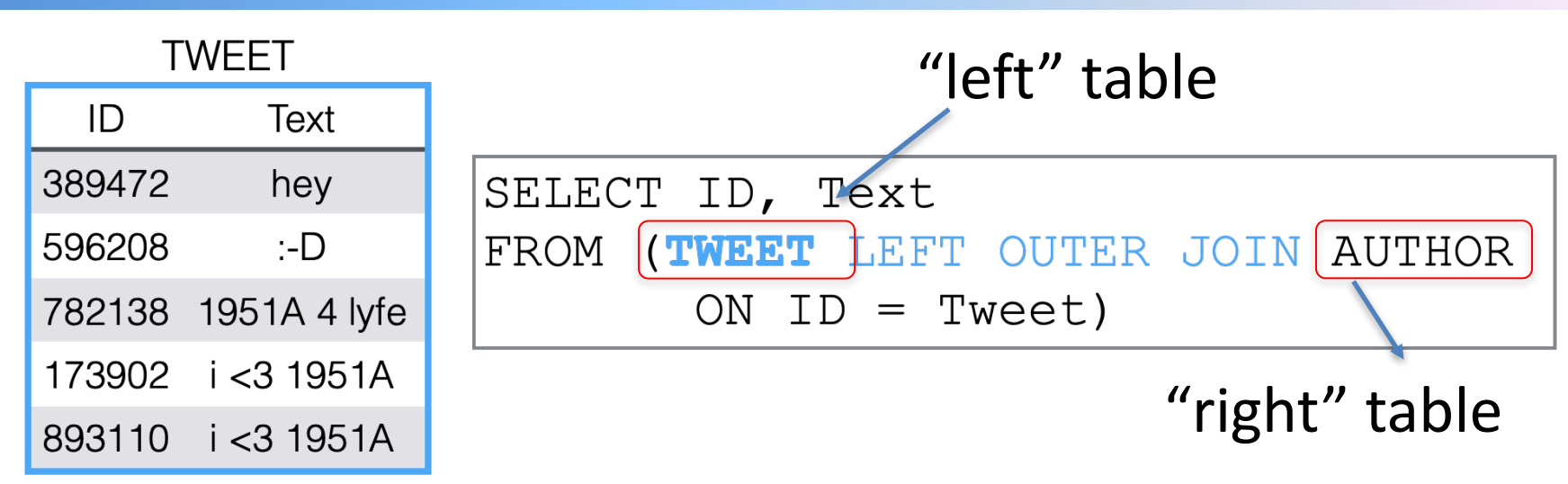

#### **AUTHOR**

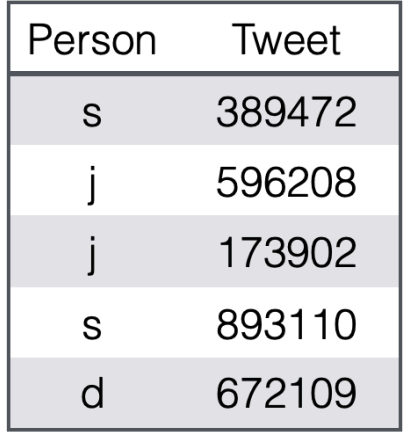

### Missing attribute values are set to NULL

# Left Outer Join

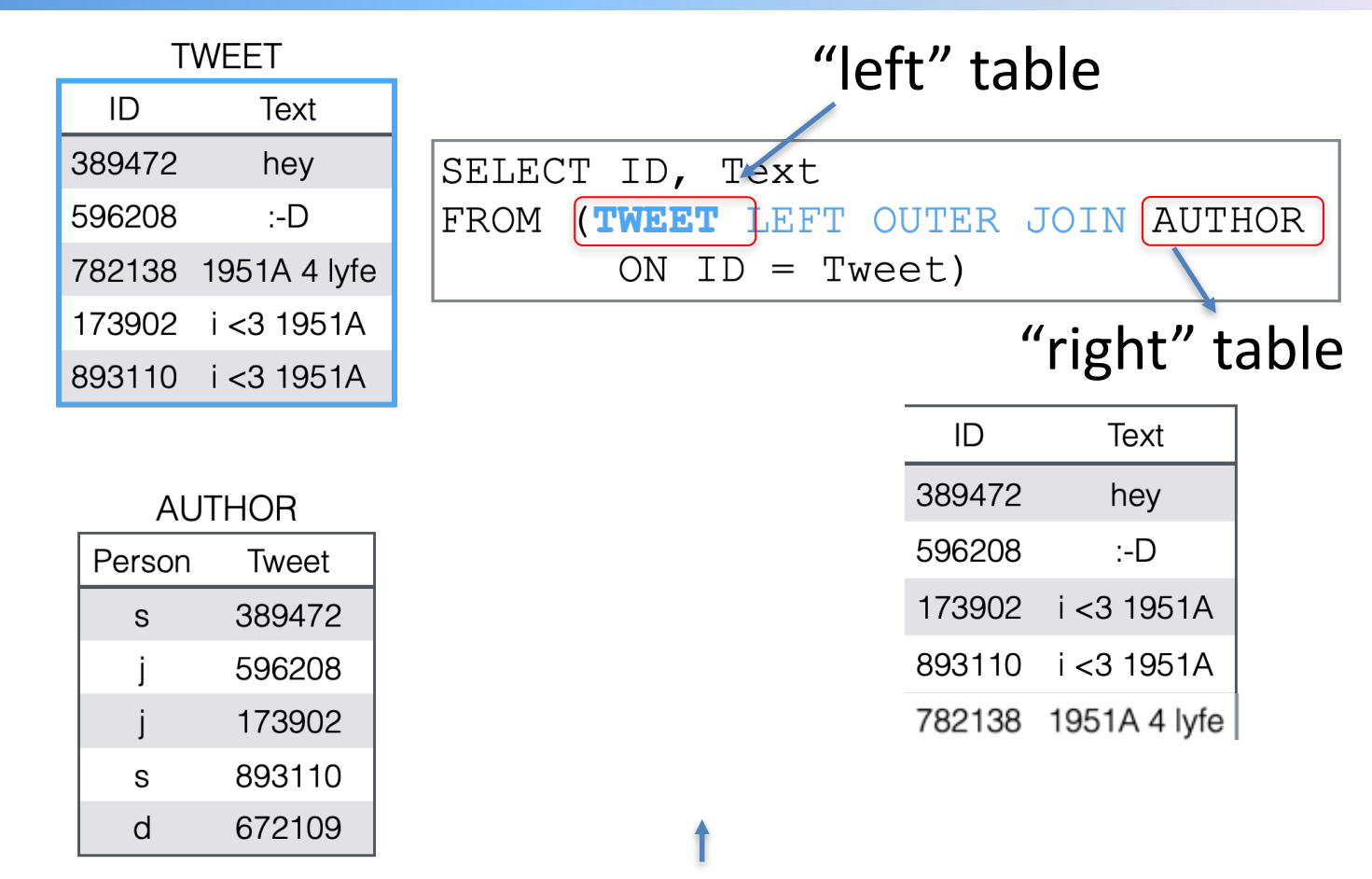

Think of it as saying: Keep incomplete records from the left table (Tweet) and not matched by the right table (Author) and fill the missing values with NULL

# **Right Outer Join**

#### **TWEET**

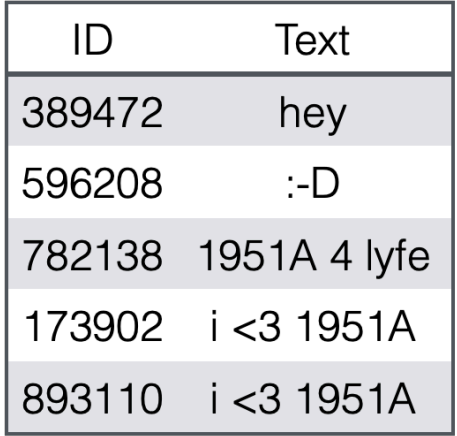

SELECT ID, Text FROM (TWEET RIGHT OUTER JOIN AUTHOR ON  $ID = Tweet)$ 

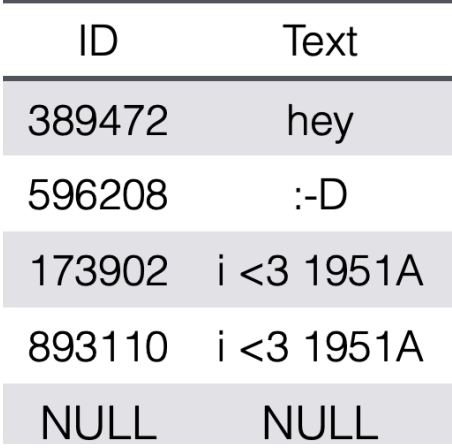

#### **AUTHOR**

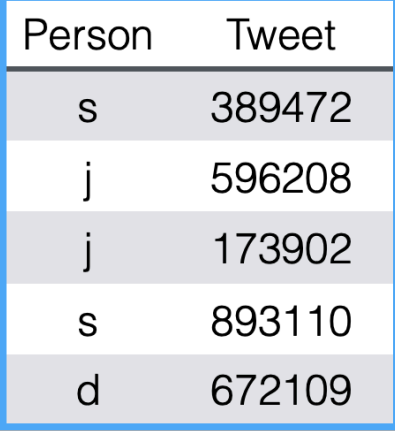

## **Full Outer Join**

#### **TWEET**

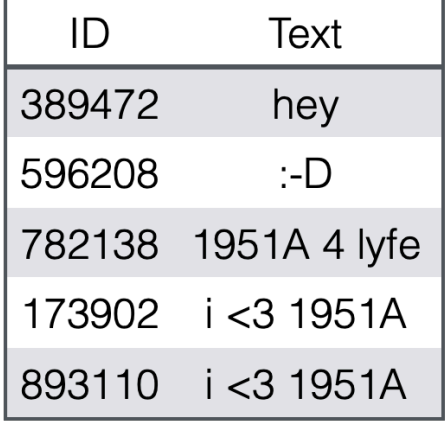

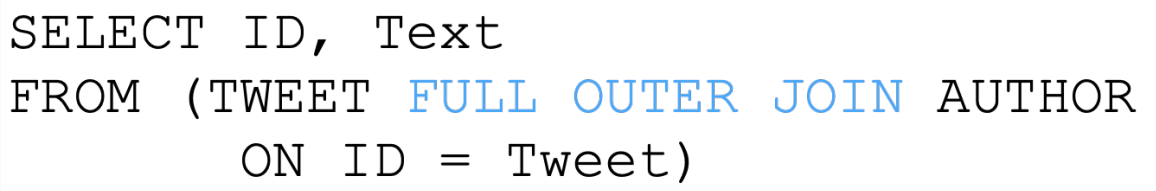

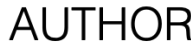

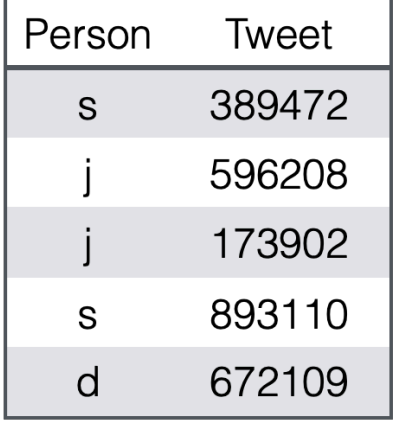

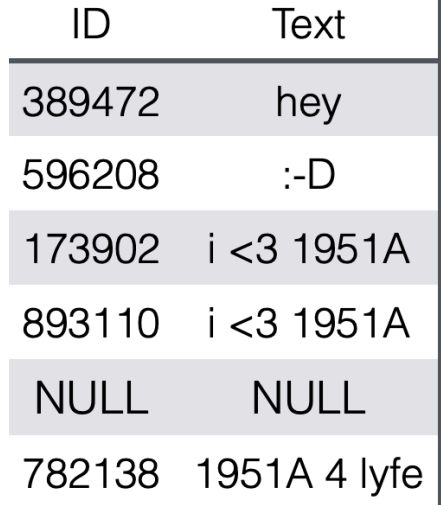

### **Natural Join Condition**

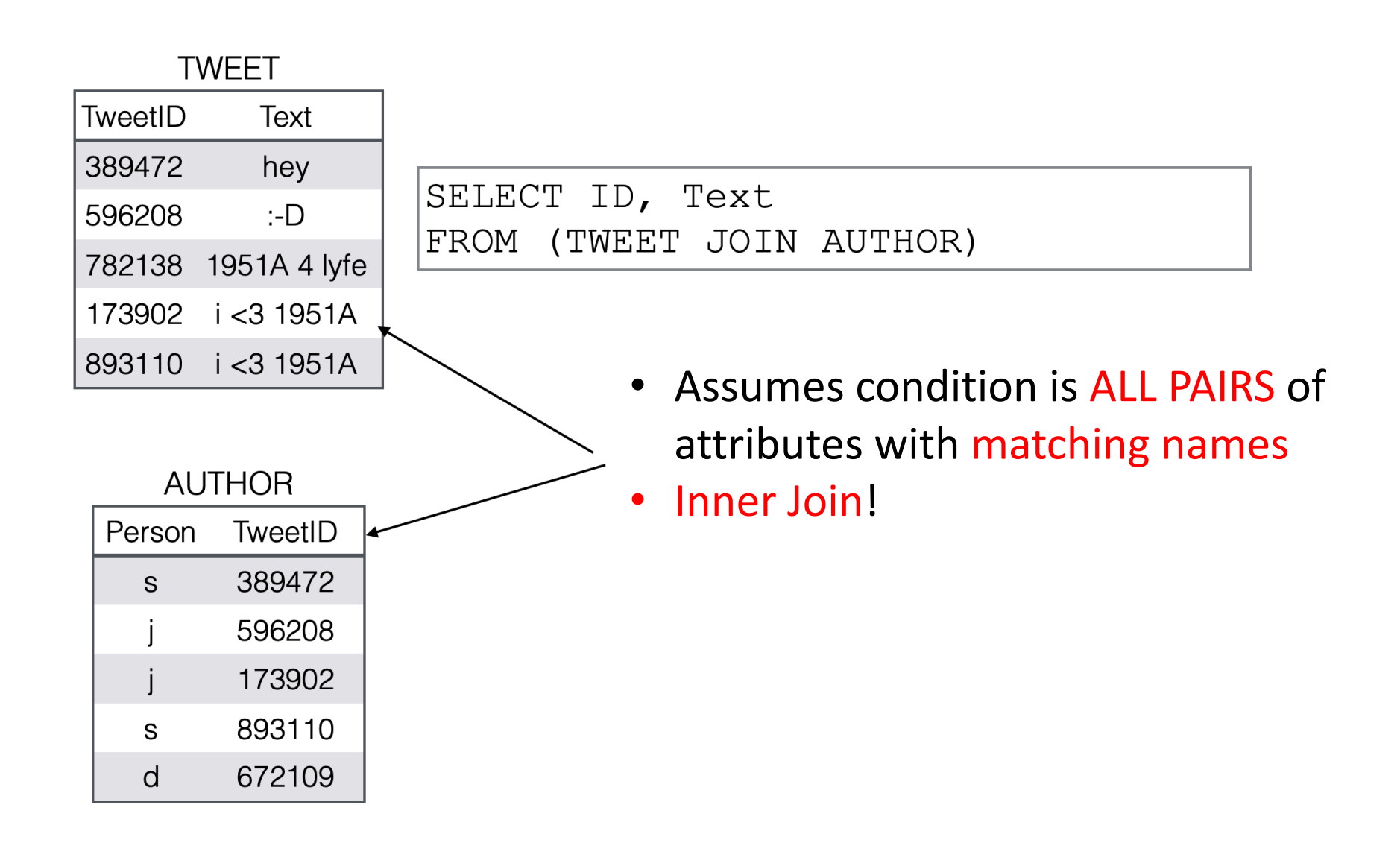

## **Natural Join**

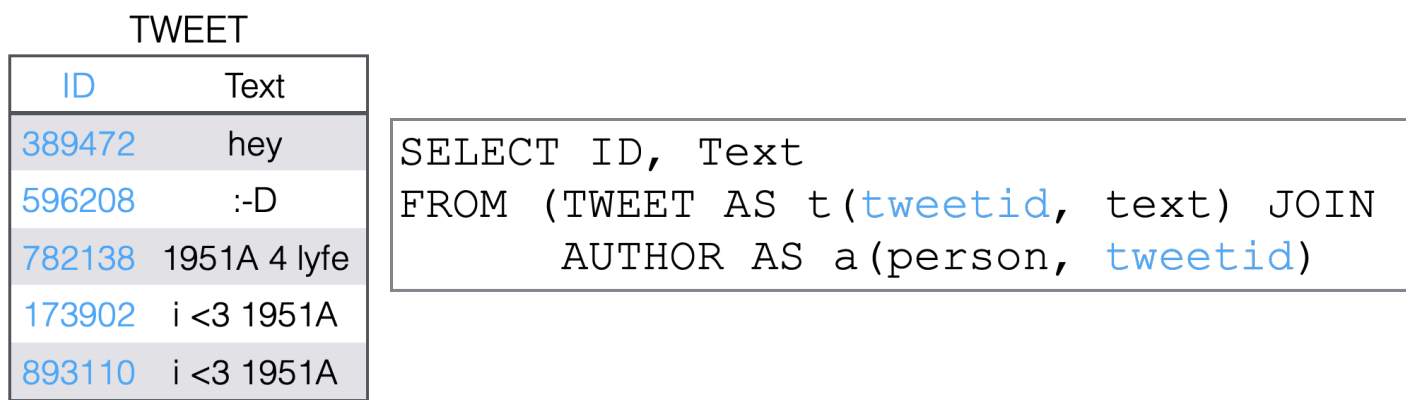

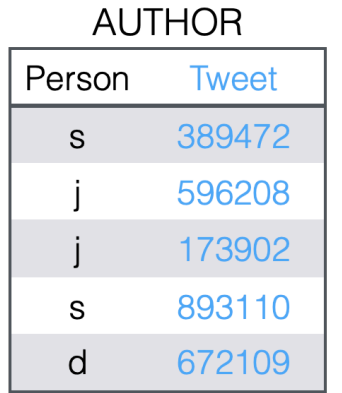

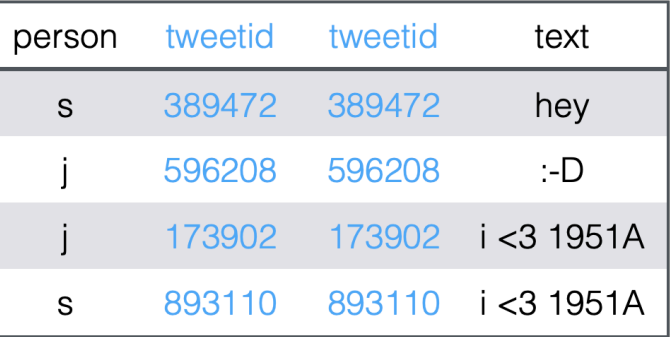

- Aliasing is useful to assign matching names to attributes with different names from different tables
	- Alias name and "original" name can be used interchangeably

## **Natural Join**

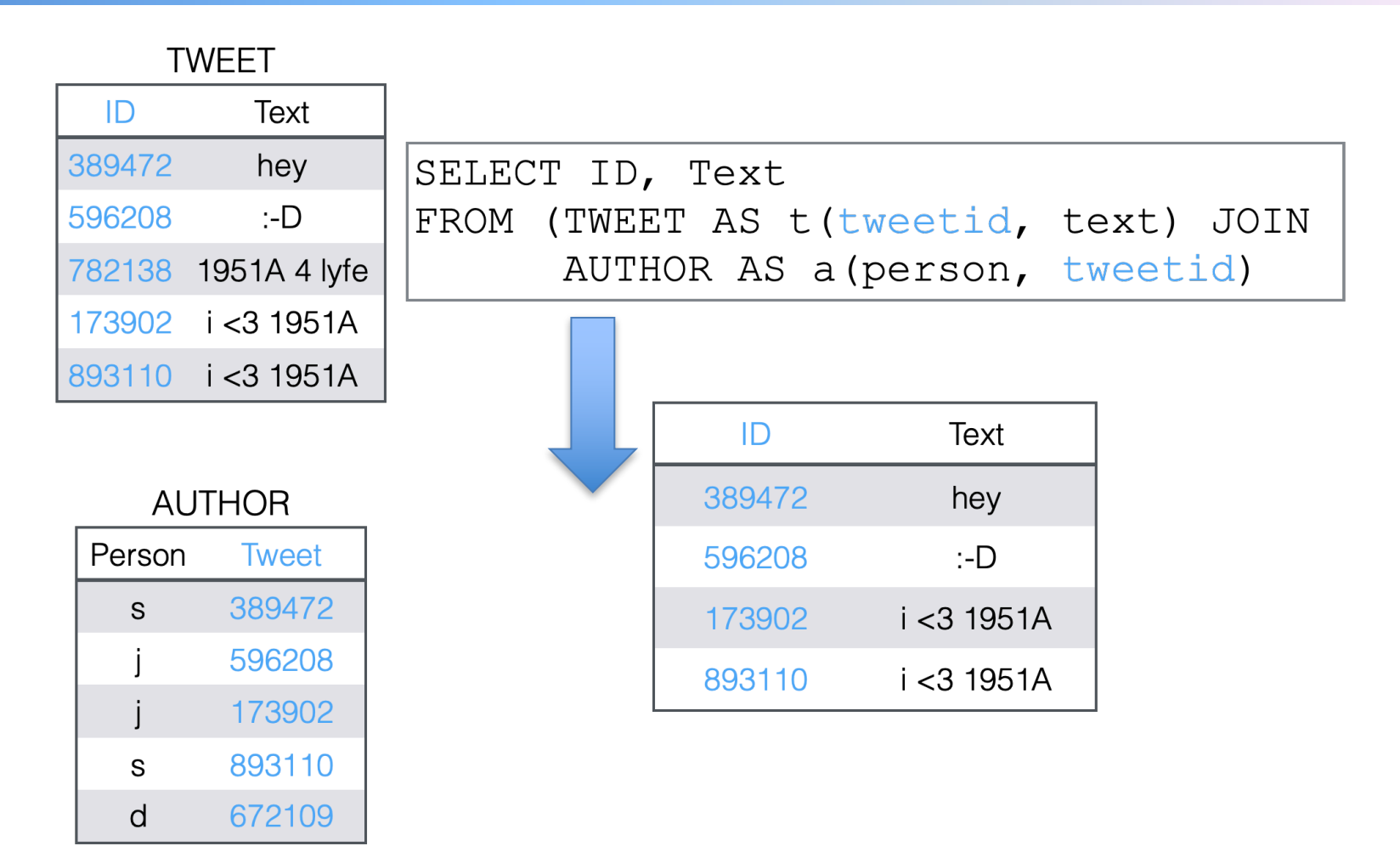

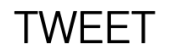

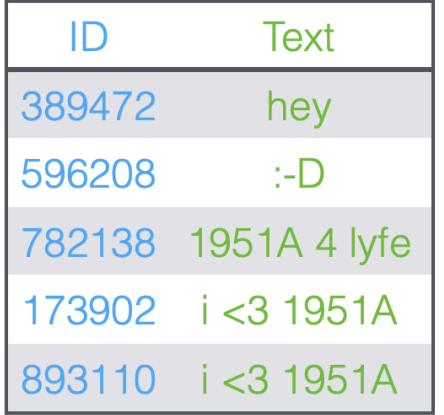

SELECT ID, Text FROM (TWEET AS t (tweetid, foo) JOIN AUTHOR AS a (foo, tweetid)

#### **AUTHOR**

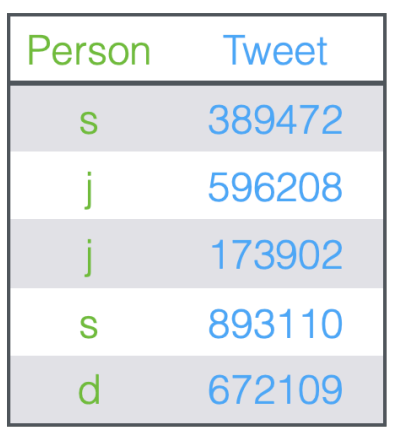

• What would happen in this case?

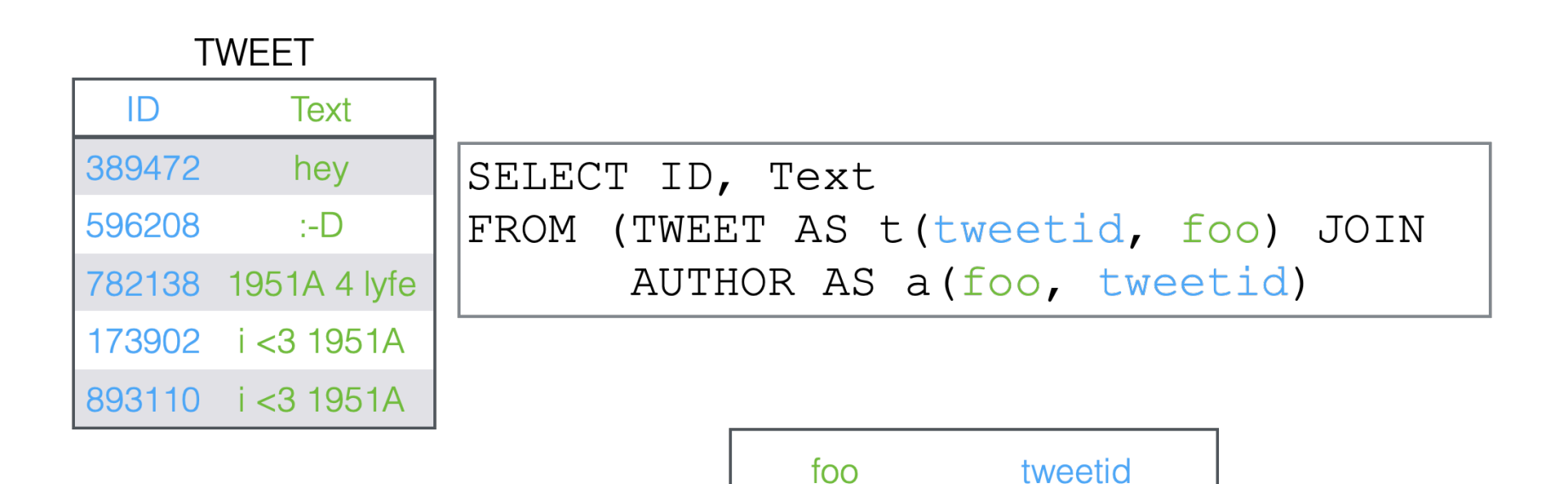

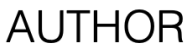

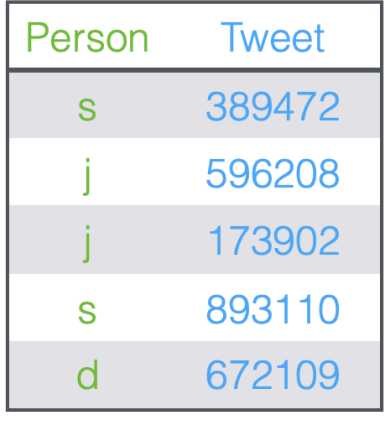

### • No matches are found!

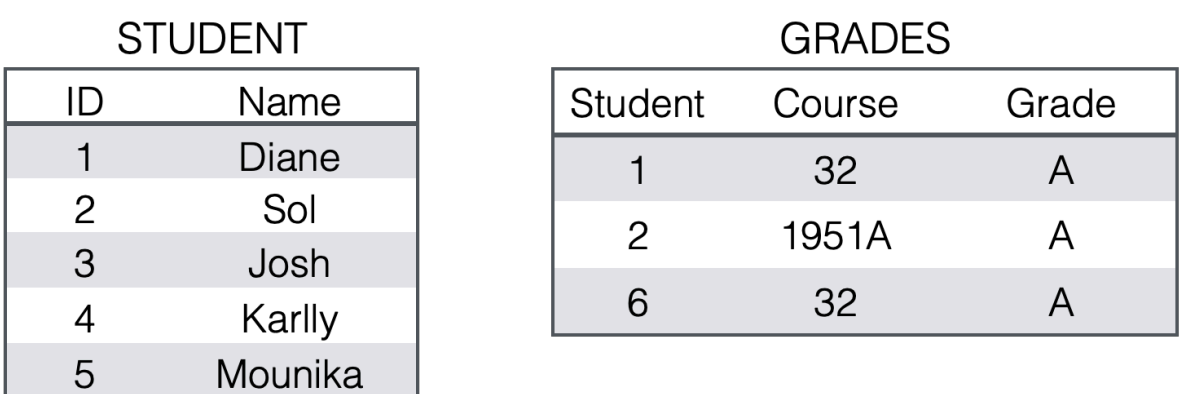

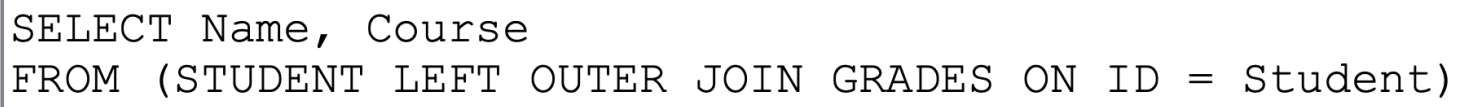

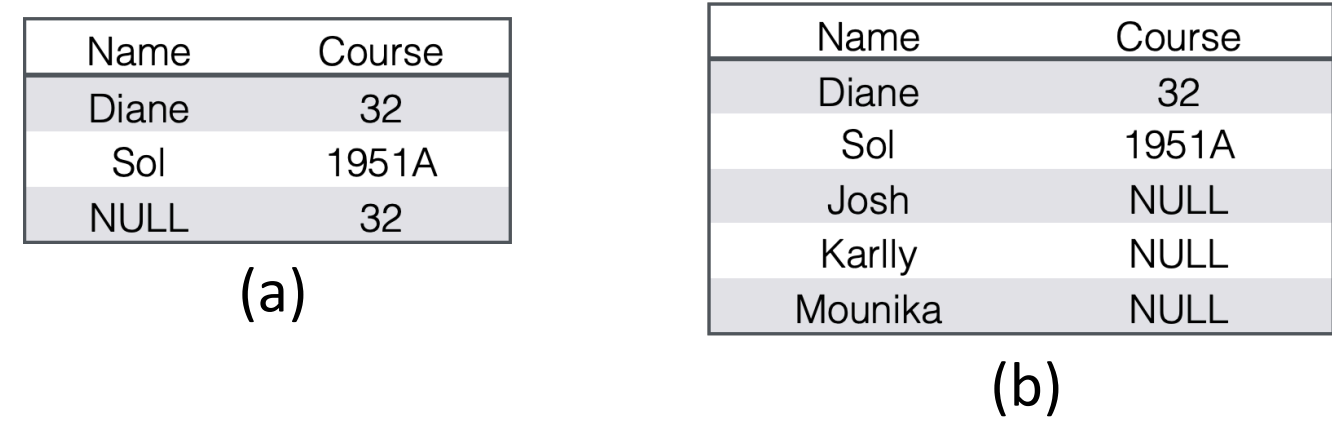

## ORDERED keyword

#### **TWEET**

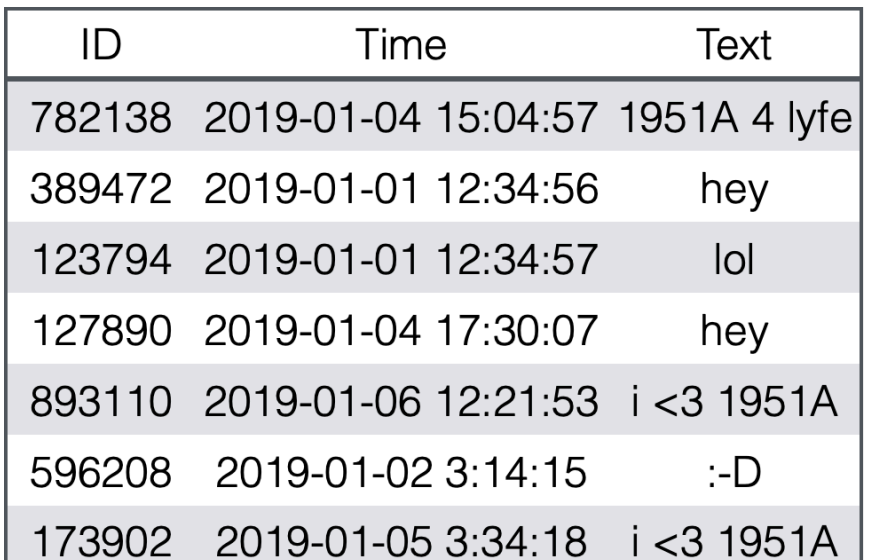

SELECT Text FROM Tweet ORDER BY Time

Records are sorted in increasing order according to the selected attribute values

# ORDERED keyword

**TWEET** 

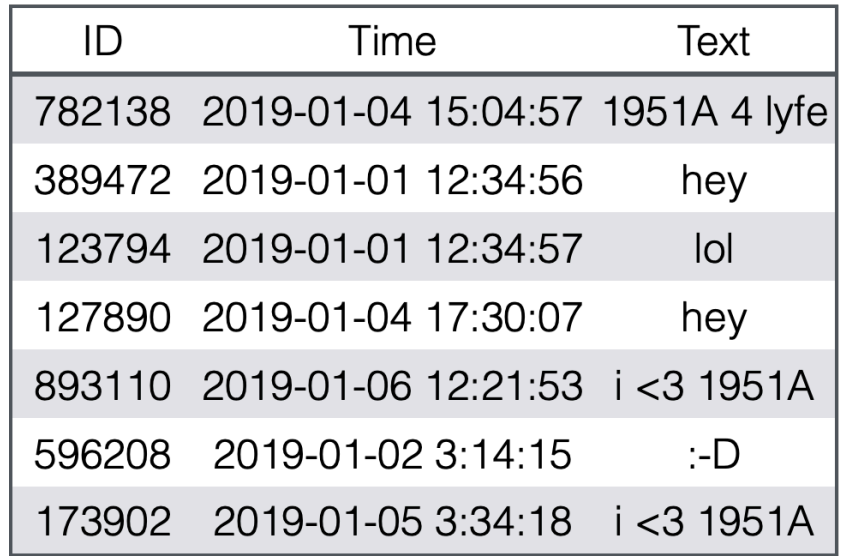

SELECT Text FROM Tweet ORDER BY ID

### Different data types have different ordering criteria:

- Natural ordering for numeric types
- Alphanumeric ordering for string types
- Timestamps and other types have their total ordering

## **GROUP BY**

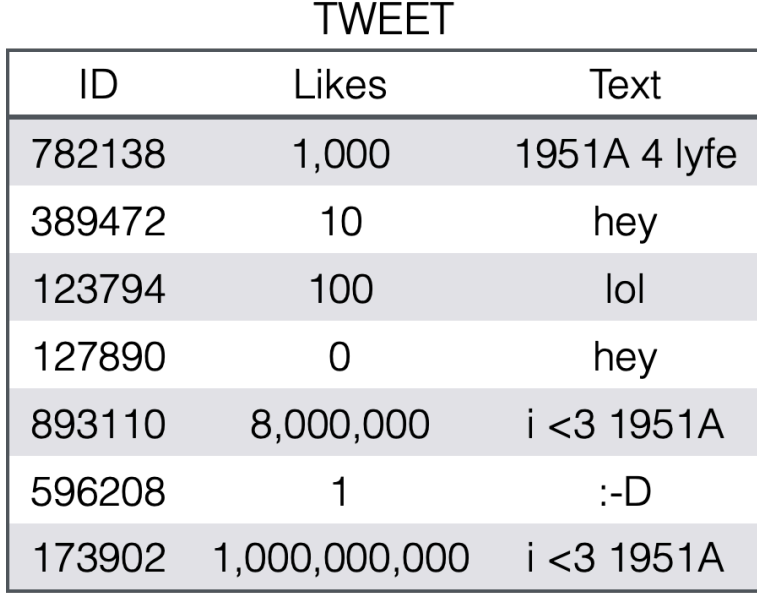

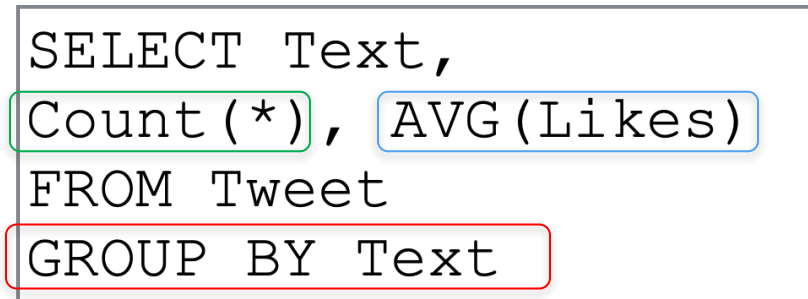

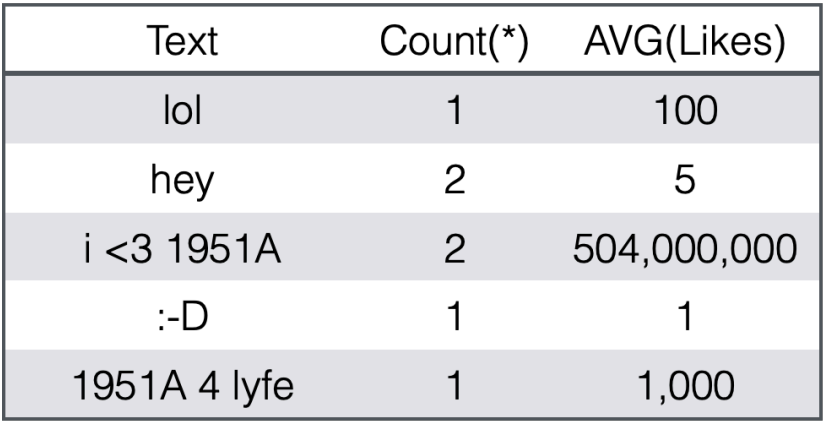

### Used to group records according to the value of chosen attributes

- Count( $*$ ) yields the number of records grouped together
- Can generate values obtained by combining the records being grouped

## **GROUP BY**

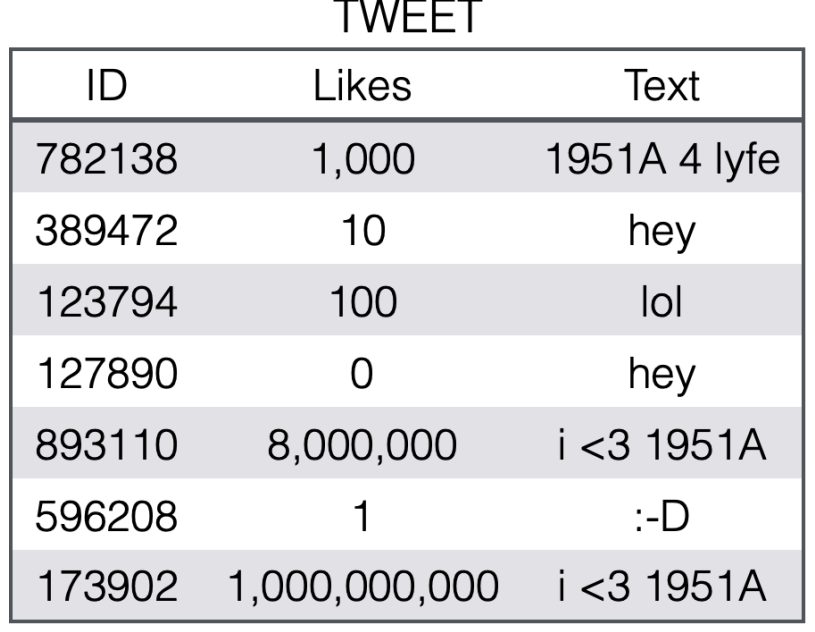

• Possible aggregation criteria: Count(\*), SUM, MAX, MIN, AVG... useable on numeric fields

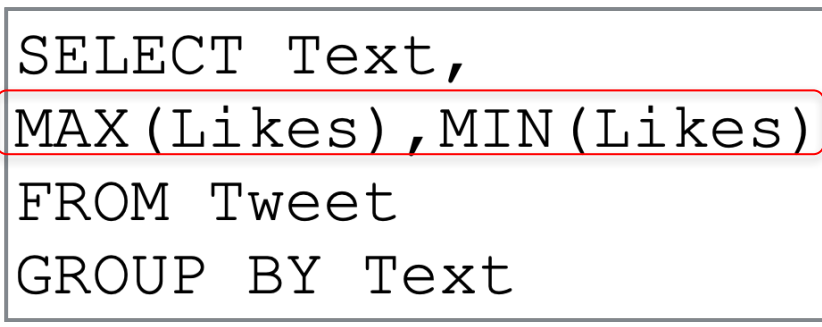

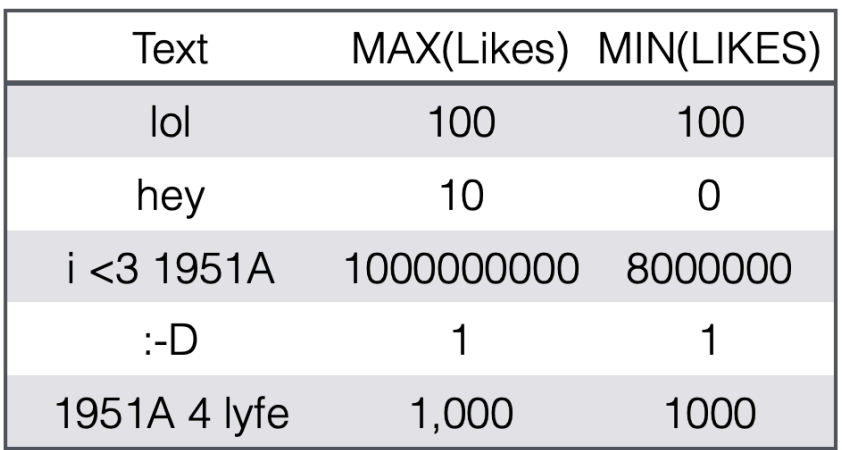

# HAVING

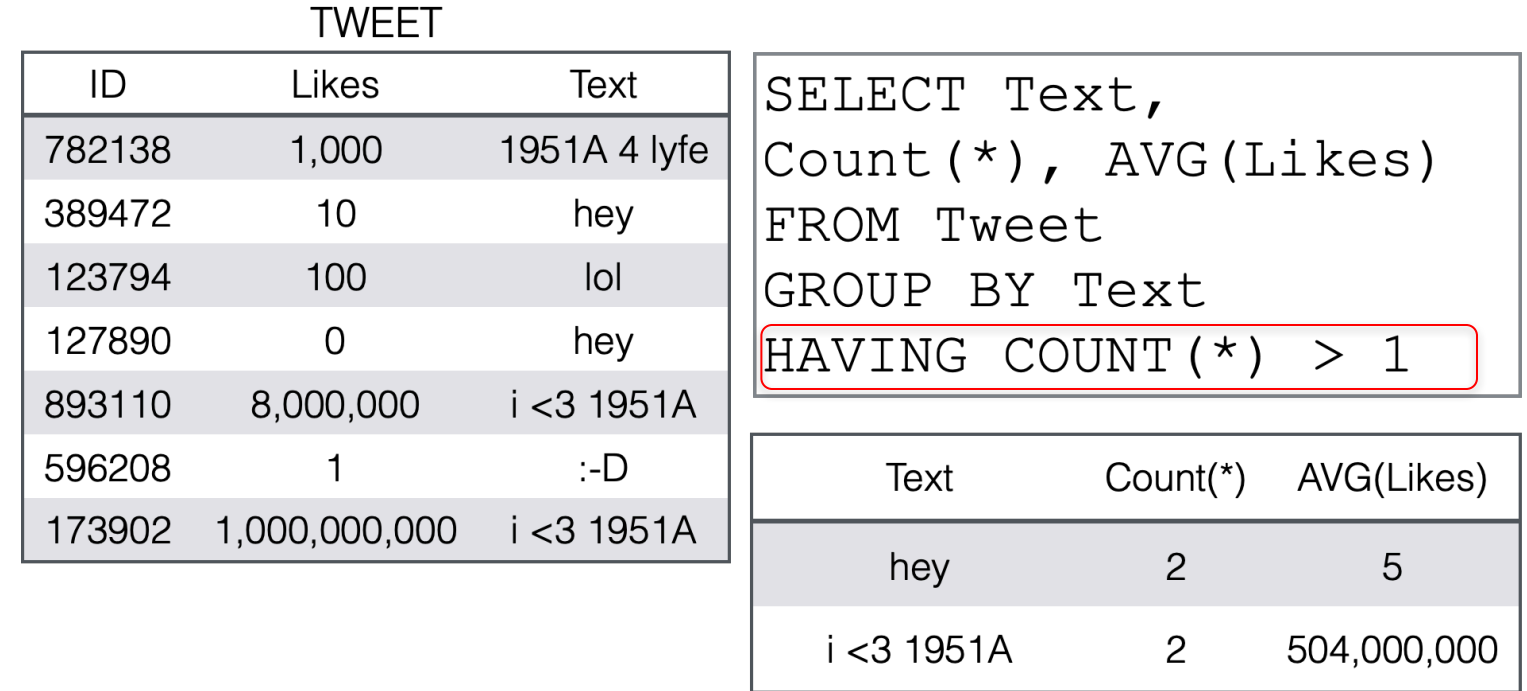

- Similar behavior to "WHERE", but only used with aggregations/GROUP BY
- Filters groups based on the specified property

# LIKE

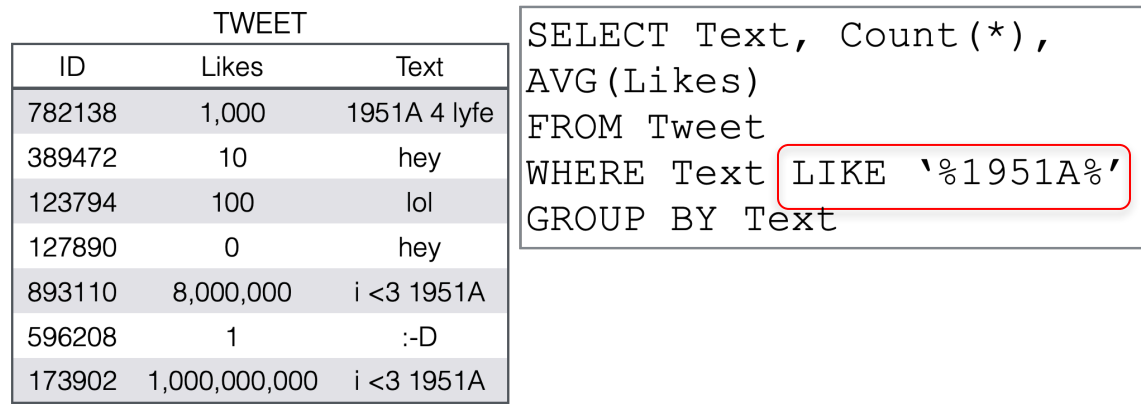

- LIKE is used in a WHERE condition to formulate a requirement in which one wants to detect a "pattern"
- Two possible wildcards "%" and "\_":
	- "<sup>"</sup> any character
	- "%" any string of characters including the empty one
- Is it possible to compose arbitrarily many conditions using AND, OR operators
# LIKE

- Examples:
	- WHERE CustomerName LIKE 'a%': Finds any values that start with "a"
	- WHERE CustomerName LIKE '%a': Finds any values that end with "a"
	- WHERE CustomerName LIKE '%or%':
		- Finds any values that have "or" in any position
	- WHERE CustomerName LIKE ' r%': Finds any values that have "r" in the second position
	- WHERE CustomerName LIKE 'a\_%': Finds any values that start with "a" and are at least 2 characters in length
	- WHERE CustomerName LIKE 'a %':
		- Finds any values that start with "a" and are at least 3 characters in length
	- $\bullet$  WHERE ContactName LIKE 'a%o':
		- Finds any values that start with "a" and ends with "o"

#### **STUDENT**

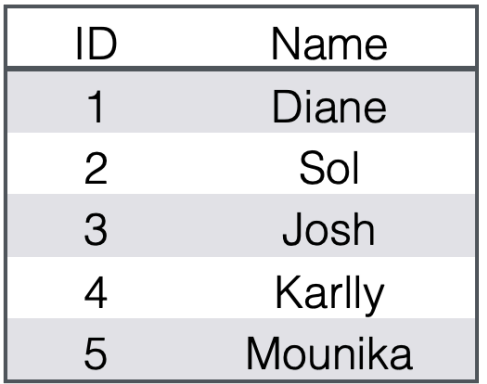

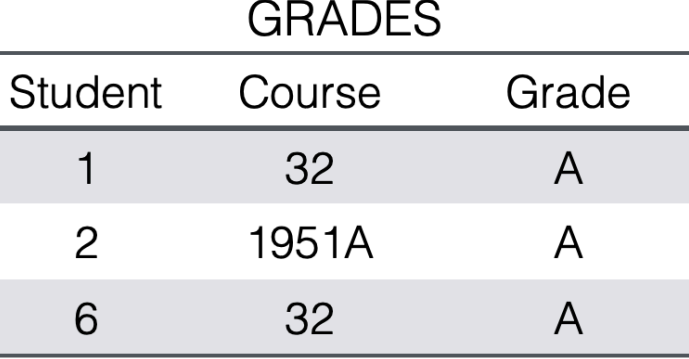

IN

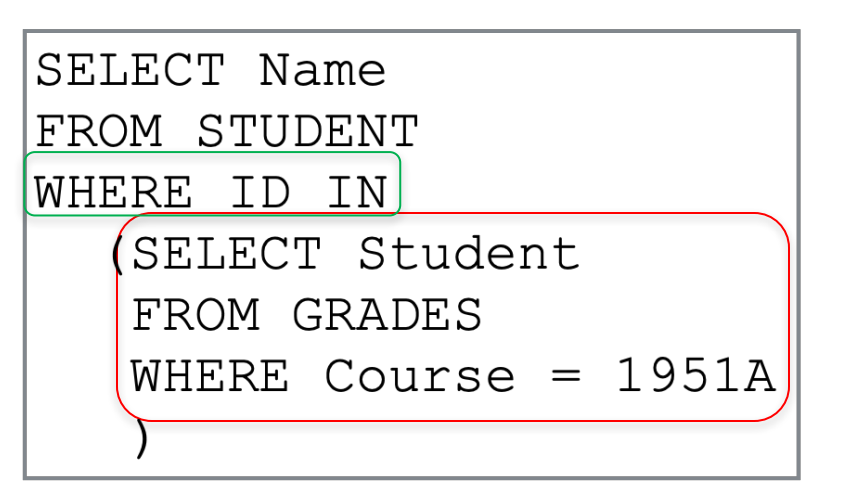

- IN allows to compare and handle sets of records
- E.g., the proposed query can be interpreted as "Find Names of students which completed 1951A"
- IN allows to formulate a sub-query which selects records
- In the example the operation can be seen as the intersection (based on the ID) of records in STUDENT and those in GRADES which attended 1951A

#### **STUDENT Name**  $\mathsf{ID}$ Diane  $\mathbf{1}$ Sol  $\overline{2}$ Josh 3 Karlly  $\overline{4}$ Mounika 5

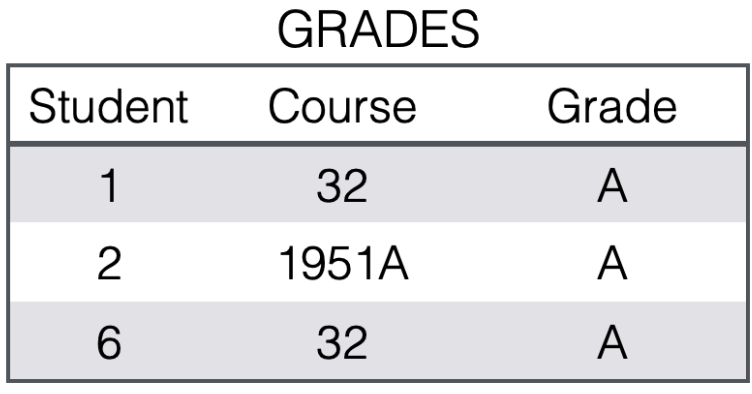

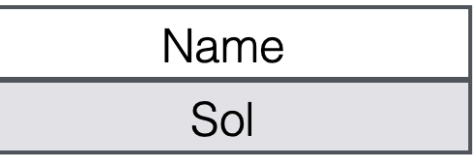

IN

# ALL

### **STUDENT**

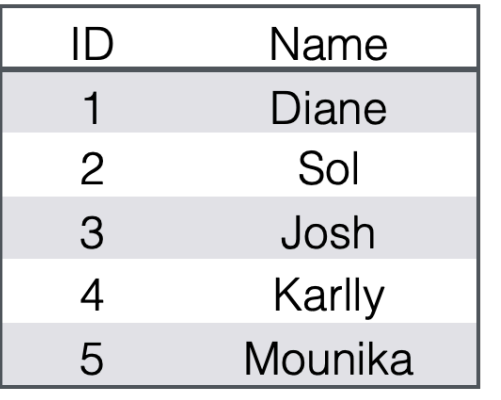

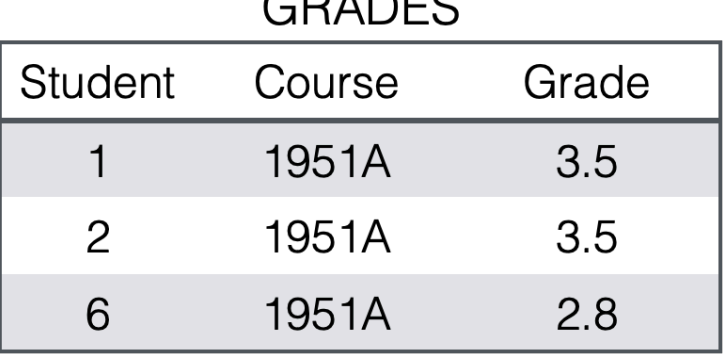

 $\cap$ 

- SELECT Grade FROM GRADES WHERE Course =  $"1951A"$ AND Grade  $>=$  ALL (SELECT Grade FROM GRADES WHERE Course  $= 1951A$
- Similar to IN
- ALL allows to formulate a sub-query which selects a bag of records and then evaluate the selected parameter (E.g., grade) against ALL records selected by the sub-query
- In the example selects the grades of students that took 1951A and received the maximum grade among all such students

### ALL

#### **STUDENT**

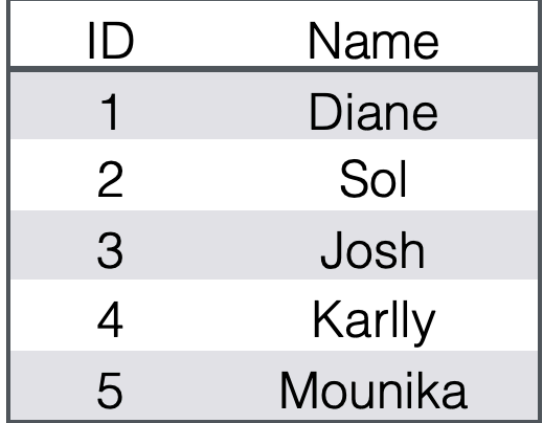

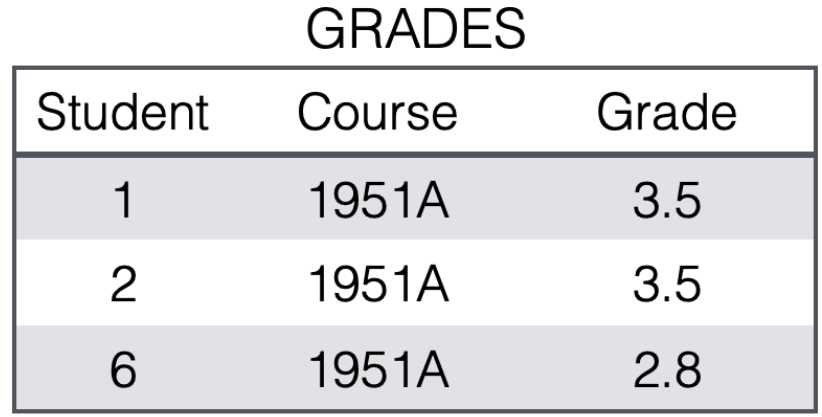

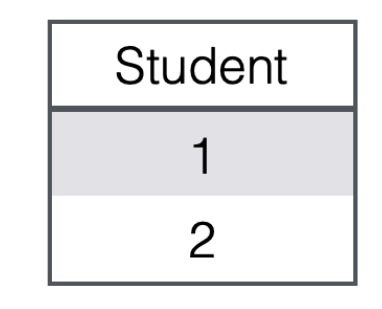

## ANY

#### **STUDENT**

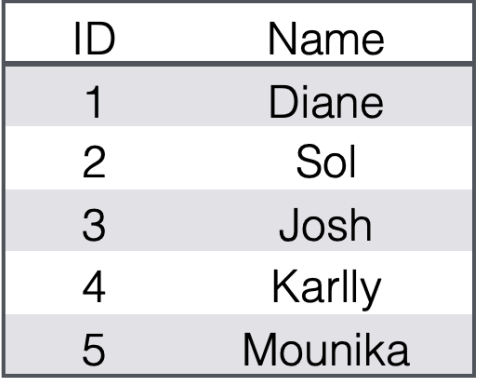

SELECT Grade FROM GRADES WHERE Course =  $"1951A"$ AND Grade  $>=$  ALL (SELECT Grade FROM GRADES WHERE Course  $= 1951A$ 

#### **GRADES**

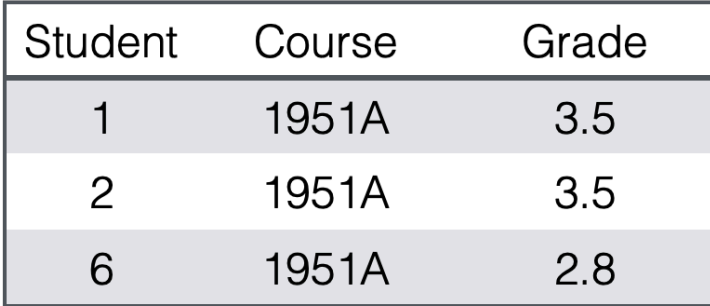

# ANY

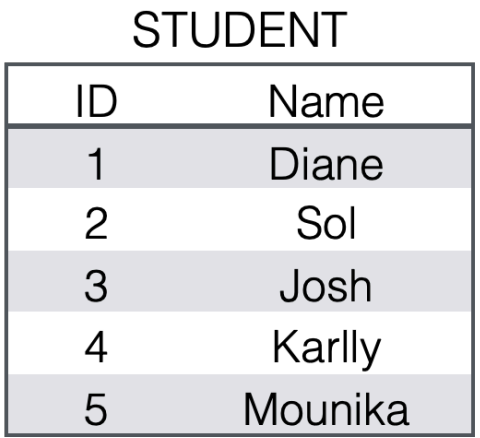

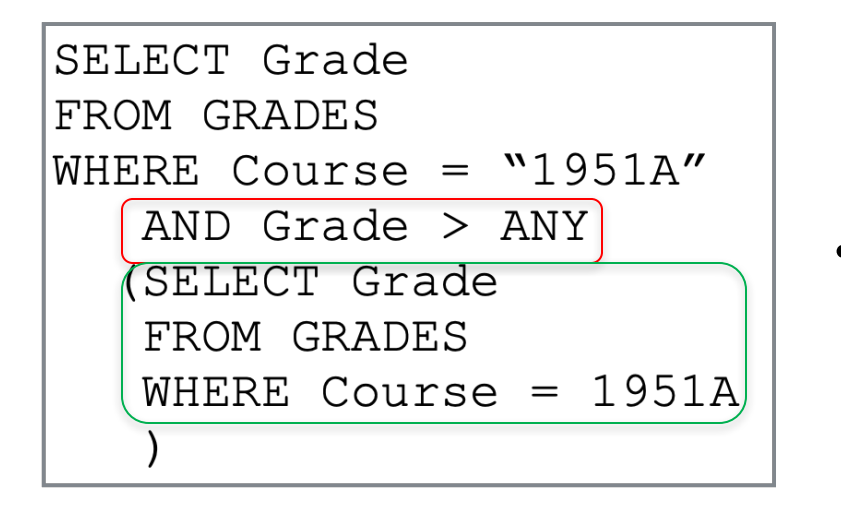

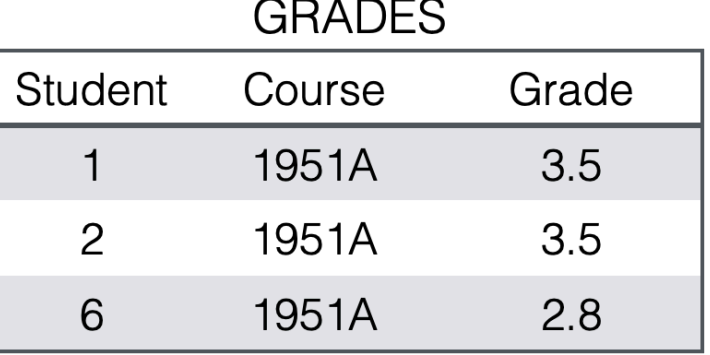

- ANY allows to formulate a sub-query which selects a bag of records and then evaluate the selected parameter (E.g., grade) against ANY of records selected by the sub-query
- In the example selects the grades of students that took 1951A and received a grade higher than at least one (i.e., not the minimum grade)

## **DISTINCT**

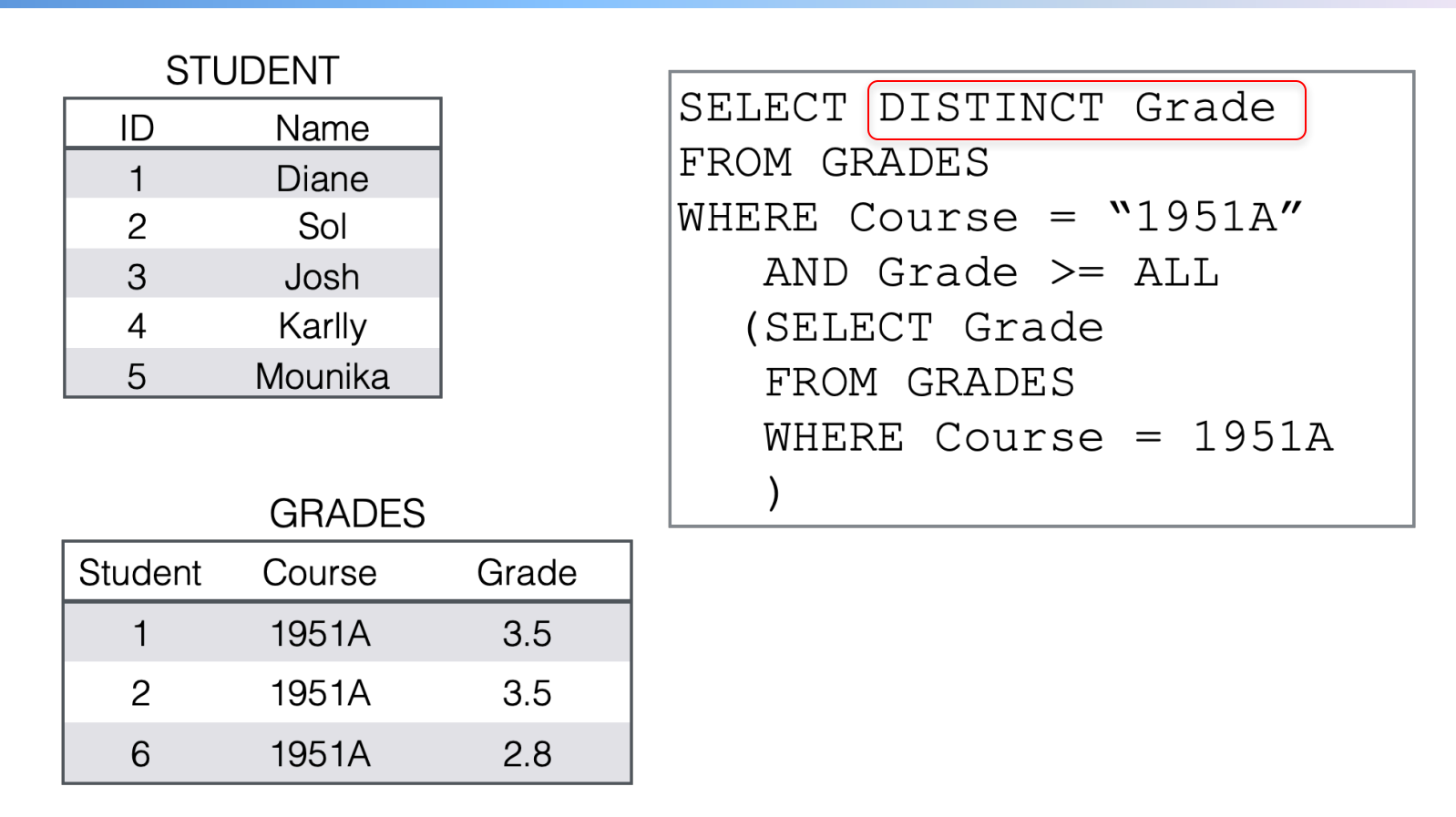

- Removes duplicates with respect to the selected attribute
- Set operations (Union, Intersection, etc.) remove duplicates by default.

# **EXISTS**

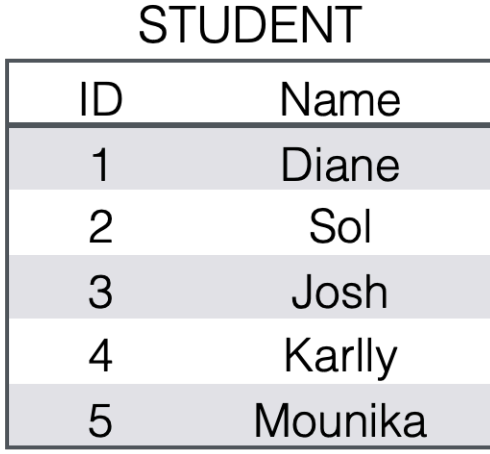

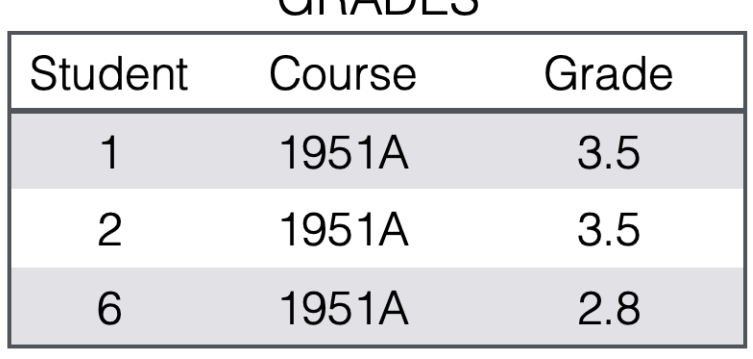

CRADES

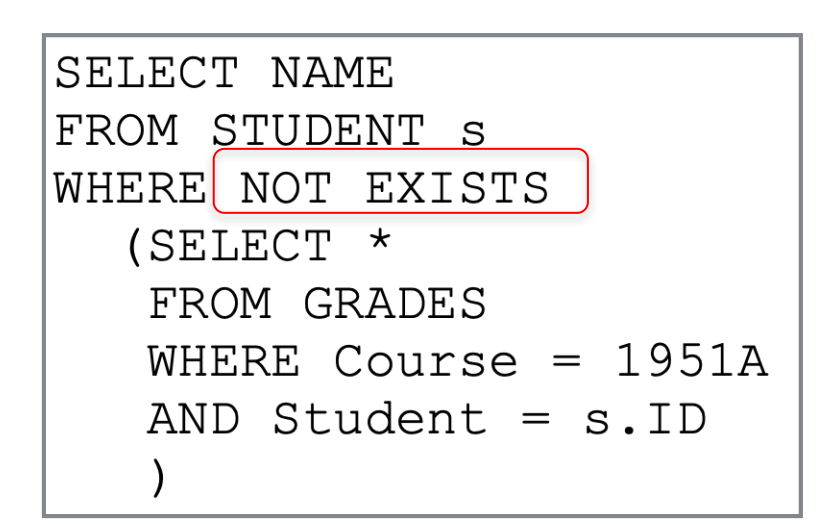

- Used to realize set operation intersection (EXISTS), and set difference (NOT EXISTS)
- In the example, select from students from STUDENT of they did not take CS1951

## The NULL value

- If an operand of an operation is NULL, the result is NULL:
	- NULL +  $1 =$  NULL
	- NULL  $*$  0 = NULL
- Comparisons: All comparisons that involve a null value, evaluate to unknown
	- NULL = NULL -> Unknown
	- NULL != NULL -> Unknown
	- NULL  $<$  13 -> Unknown
	- NULL > NULL -> Unknown

### Logical operations

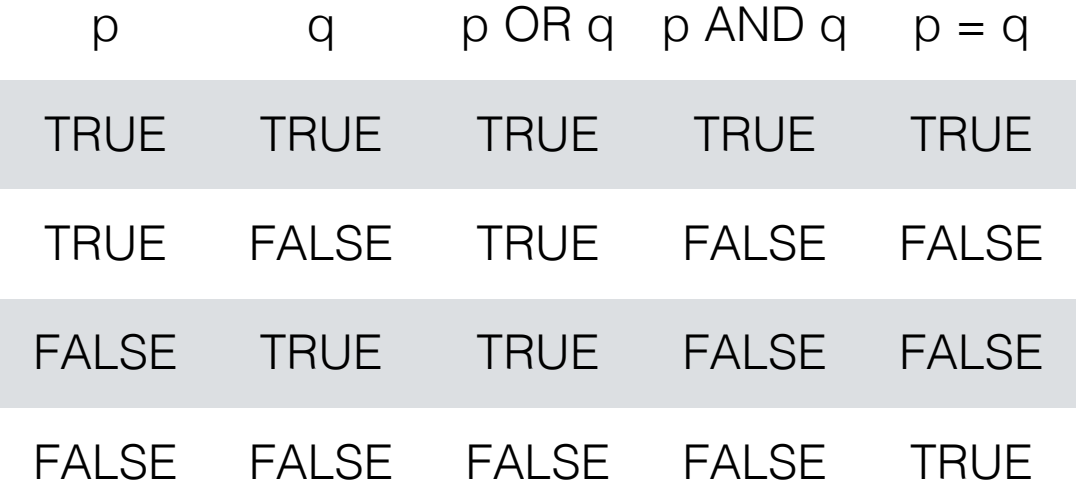

## Unknown and logical operations

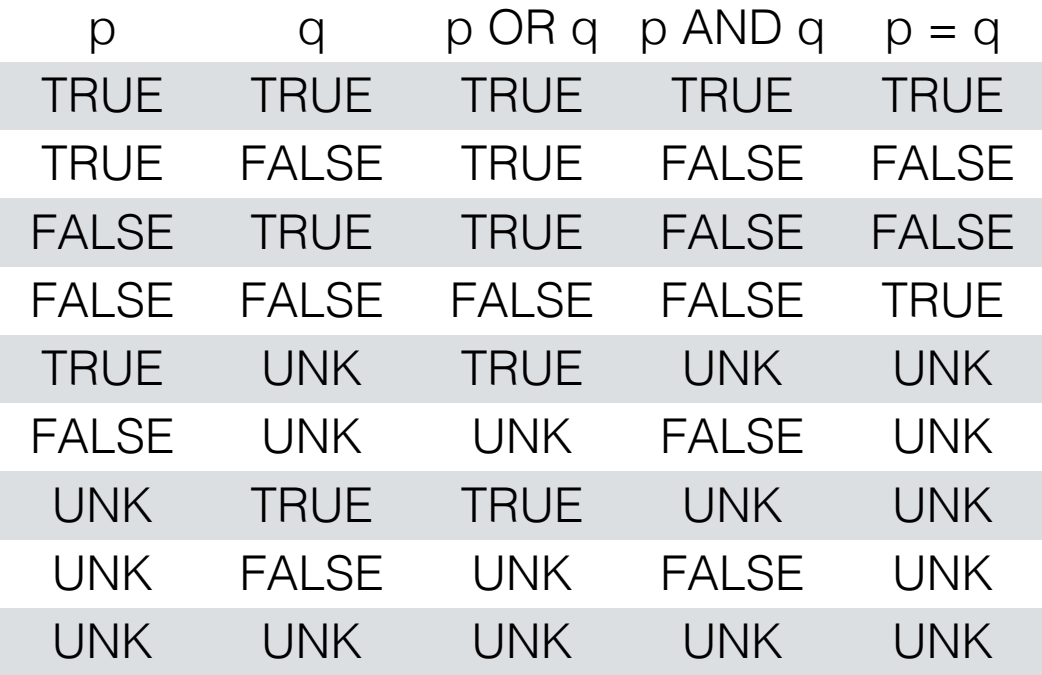

### NULL values and WHERE statements

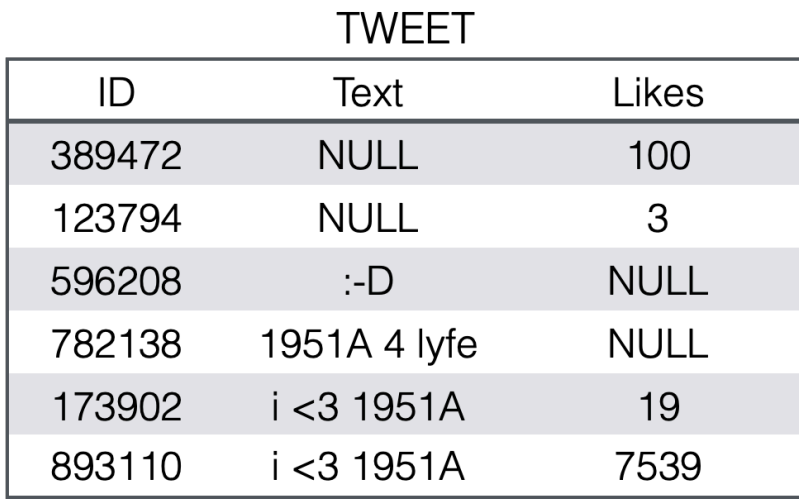

SELECT COUNT (\*) FROM TWEET WHERE Likes  $> 10$ 

- Only tuples which evaluate to true are part of the query result.
- Unknown and false treated equivalently.

## **NULL values and GROUP BY statements**

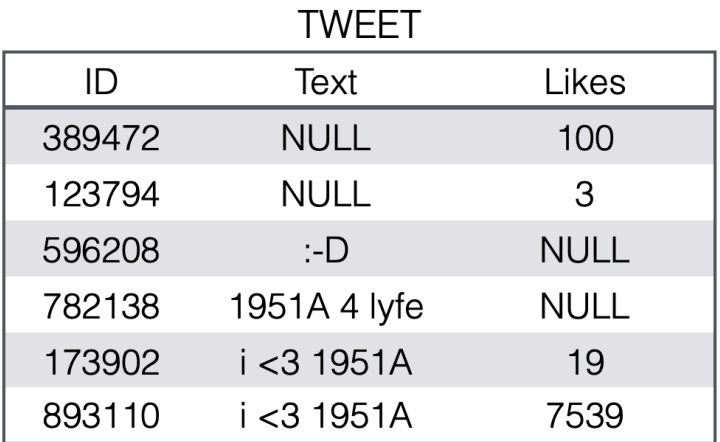

SELECT Text, COUNT (\*) FROM TWEET GROUP BY Text

- If there are NULL values, group them up
- CAREFUL: This may seem in contradiction with what we said earlies about  $NULL = NULL$  being FALSE

### **NULL** values in predicates

TWEET

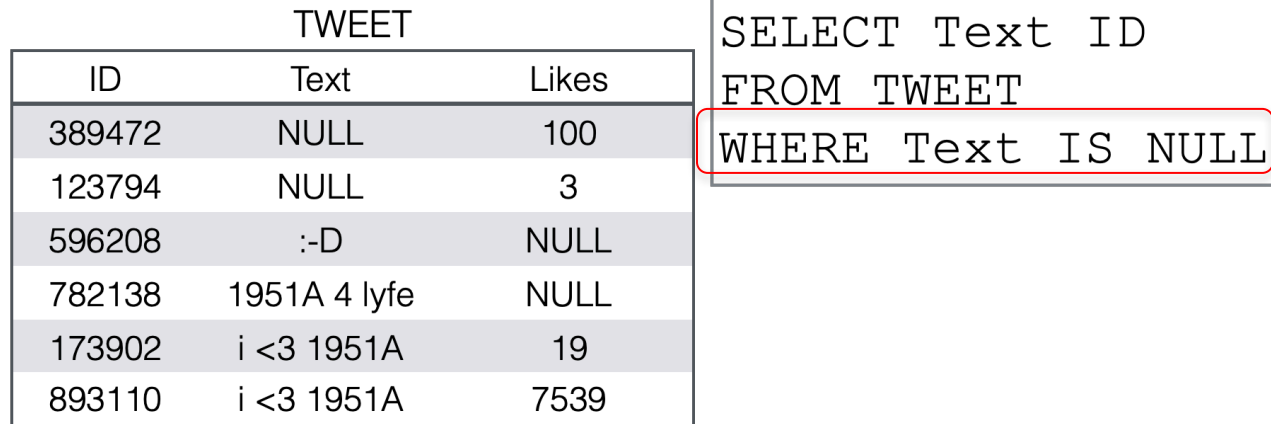

• Use "IS NULL" (or "IS NOT NULL") rather than the standard "="

### **NULL values and GROUP BY**

- COUNT (att): **NULL** is ignored
- SUM (att): NULL is ignored
- AVG (att): ration of results from SUM and COUNT
- MIN(att) and MAX(att): NULL is ignored
- Exception! If NULL is the only value in the column, then SUM/AVG/MIN/MAX all return "NULL"

# Quiz 5

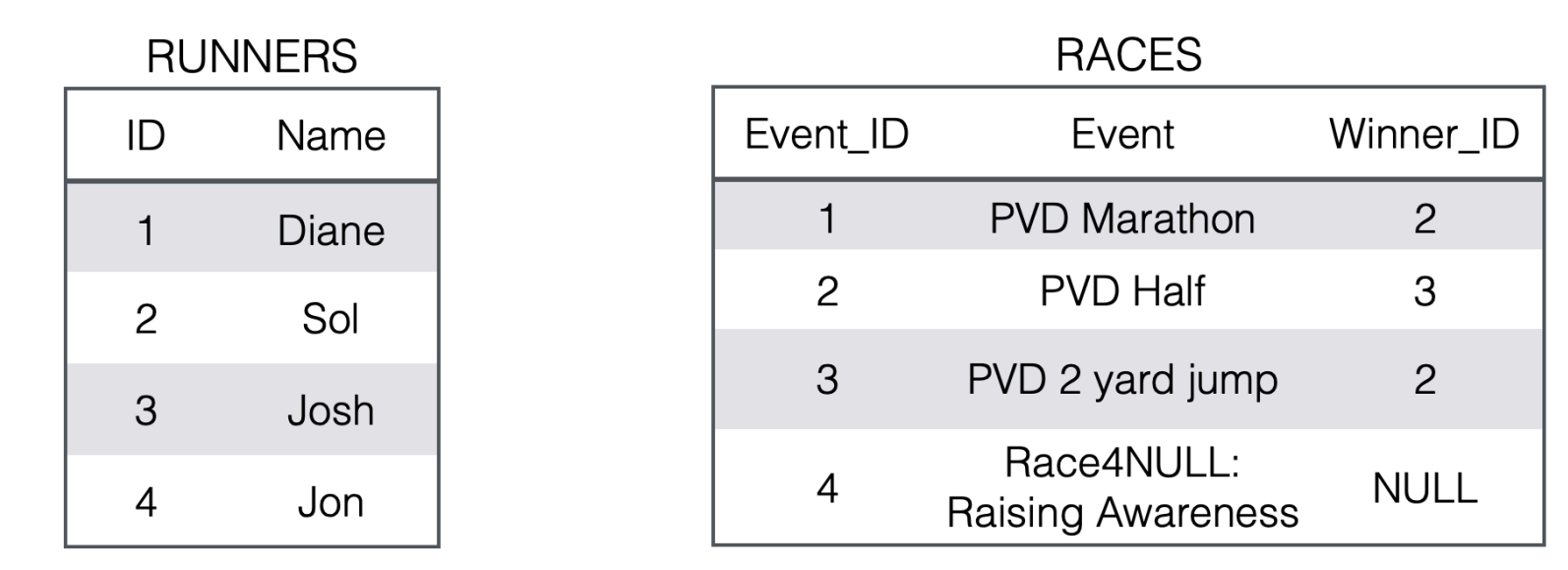

What is the result of this query?

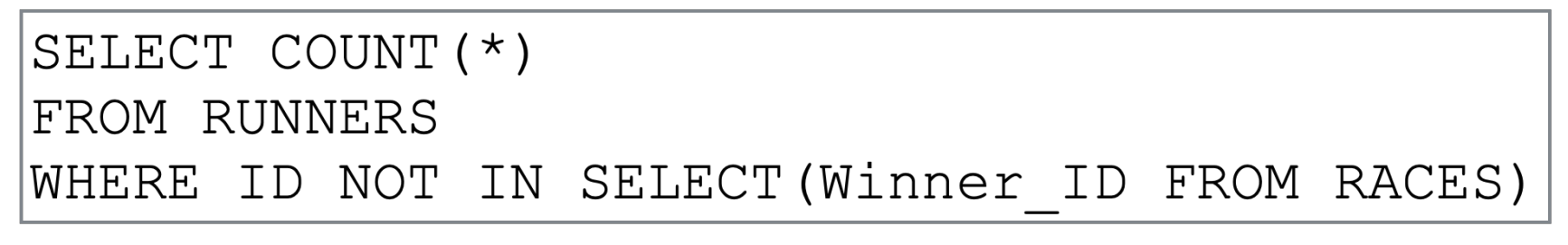

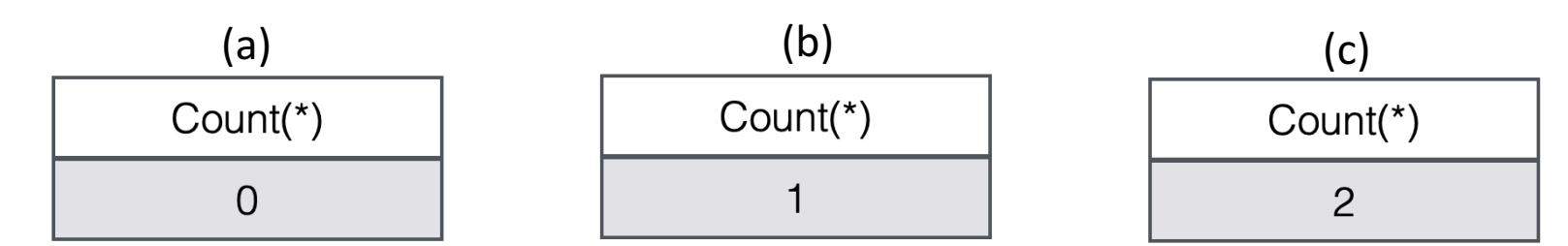

2/7/22 CSCI 1951A - Data Science - Spring'22 - Lorenzo De Stefani 52

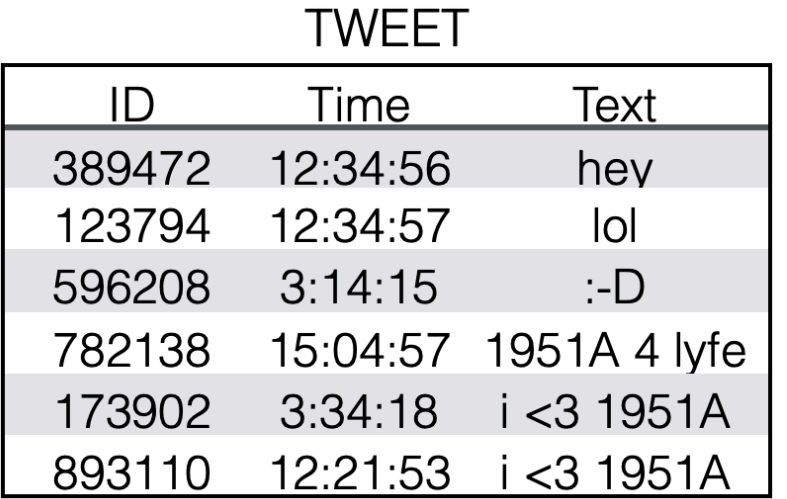

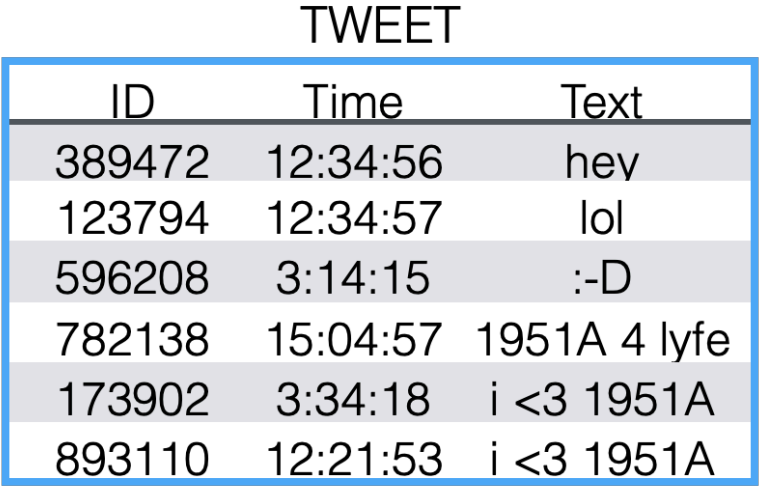

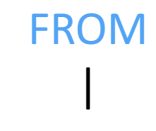

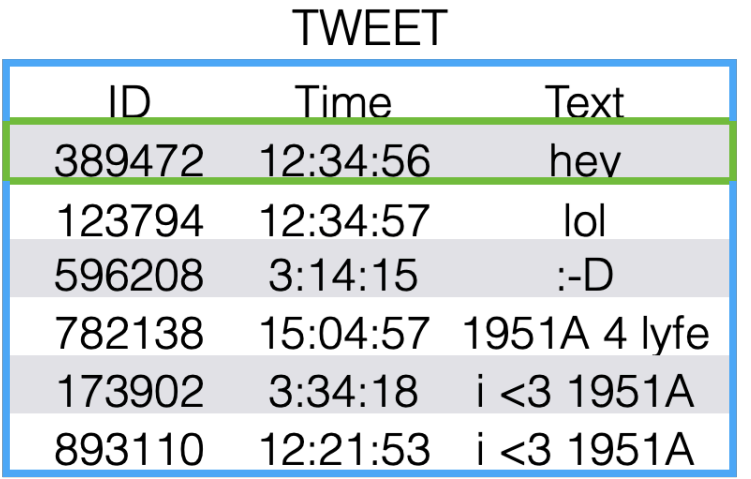

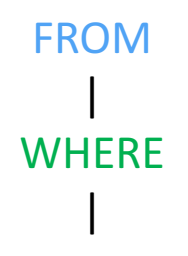

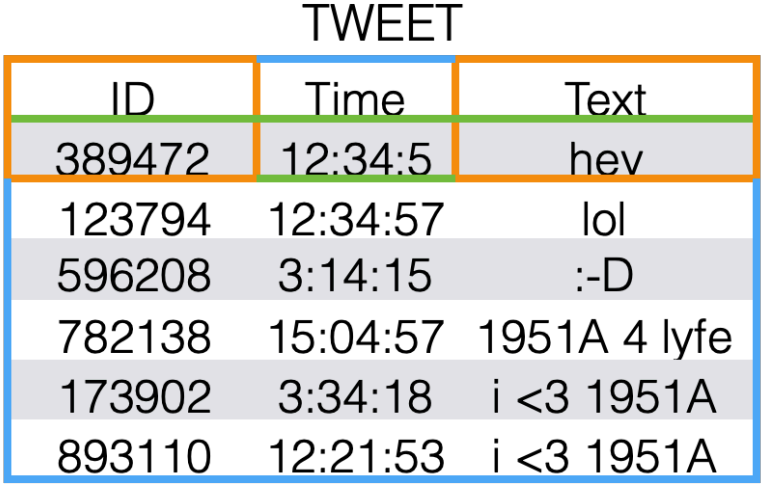

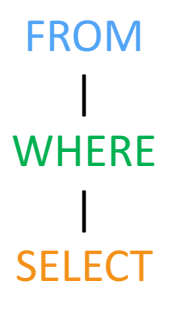

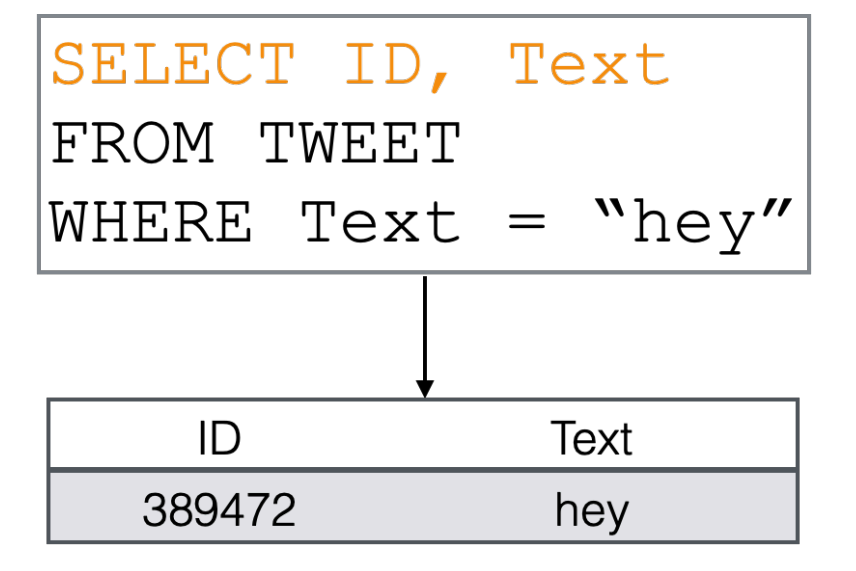

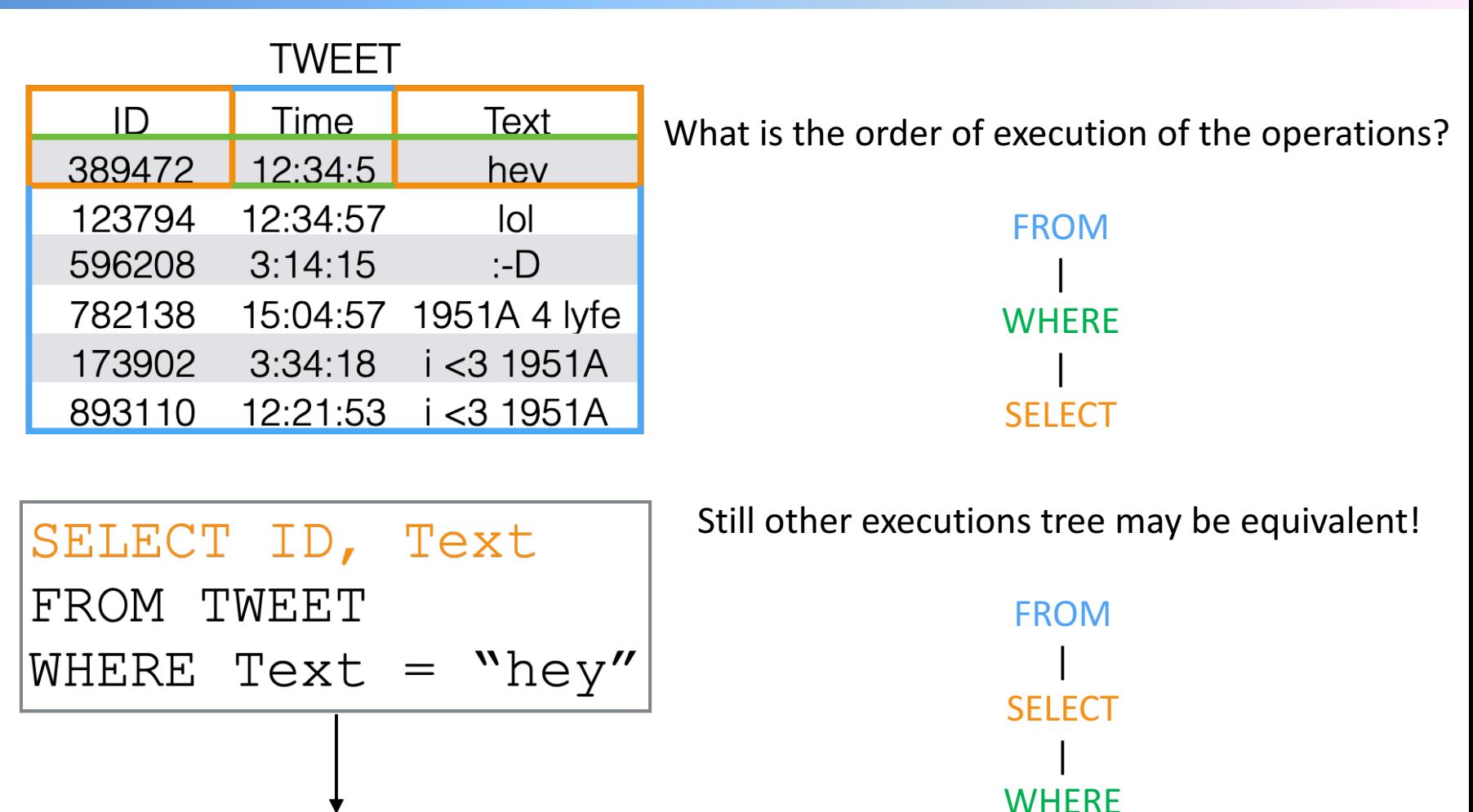

ID

389472

Text

hey

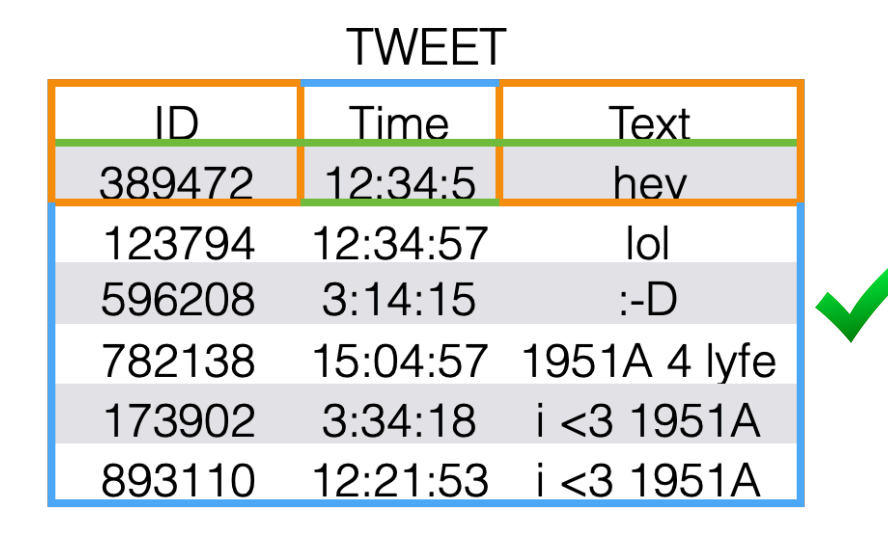

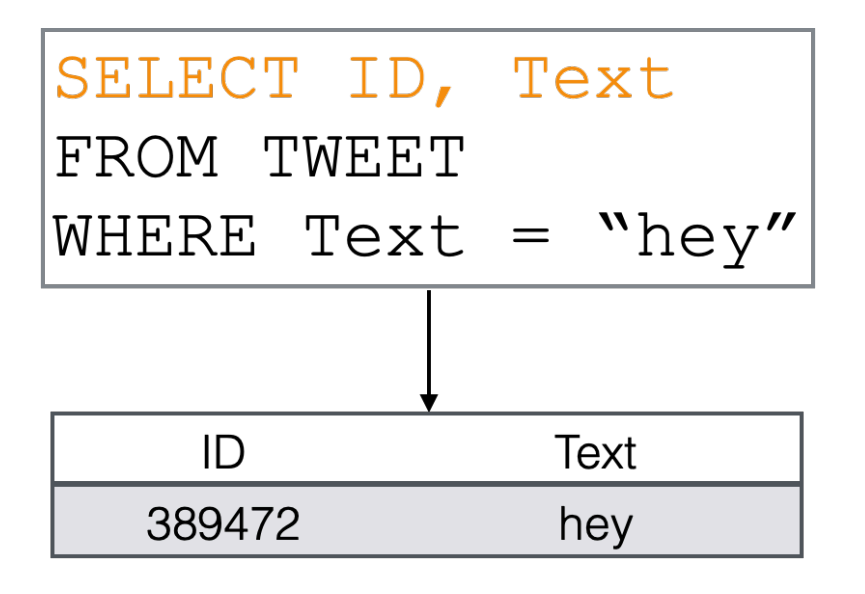

### So which execution tree is better?

- WHERE (SELECT (FROM))
- SELECT (WHERE(FROM))
- They are equally as good

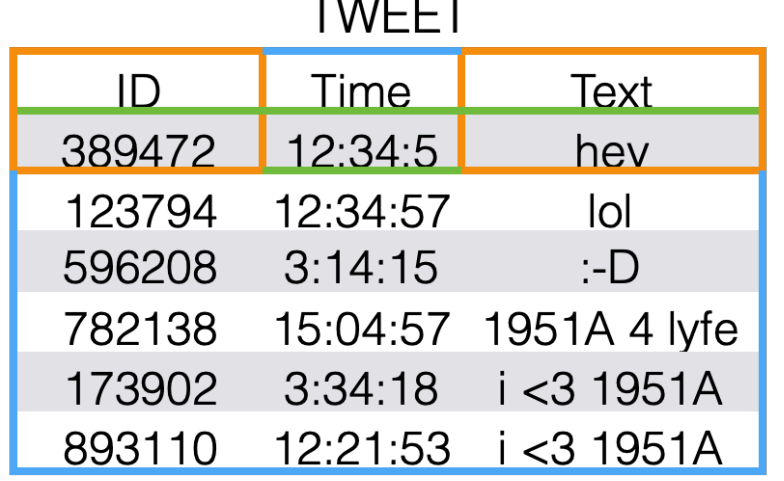

### So which execution tree is better?

- WHERE(SELECT(FROM))
- SELECT (WHERE(FROM))
- They are equally as good

But didn't we say earlier they are equivalent?

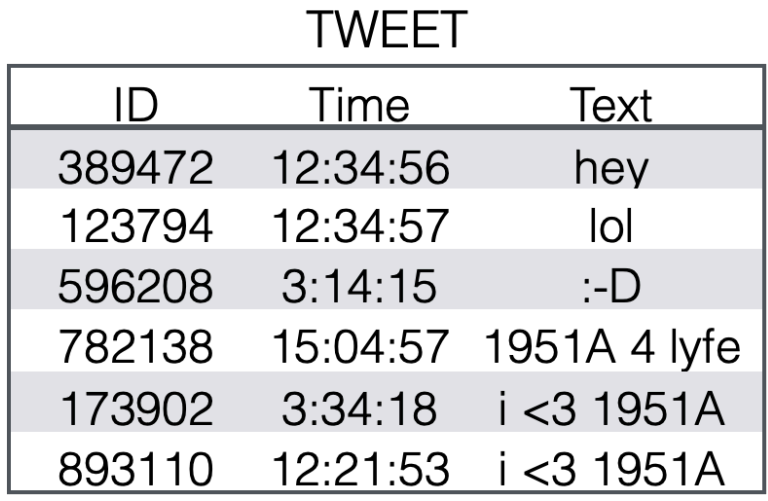

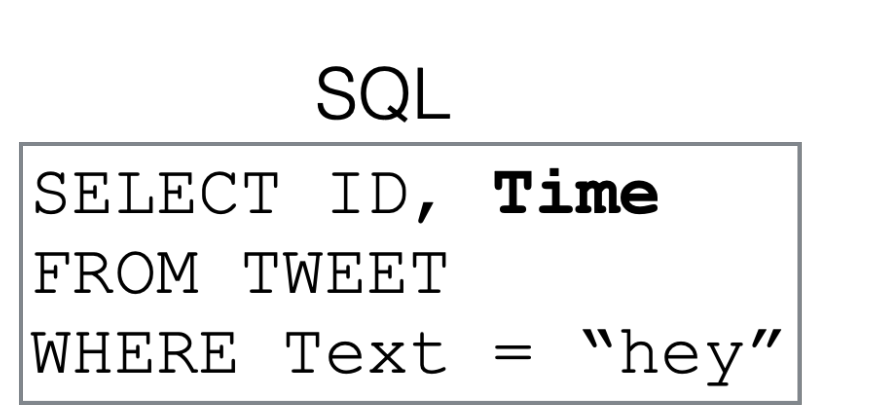

**Execution Tree** 

WHERE (SELECT (FROM))

SELECT (WHERE (FROM))

#### **TWEET**

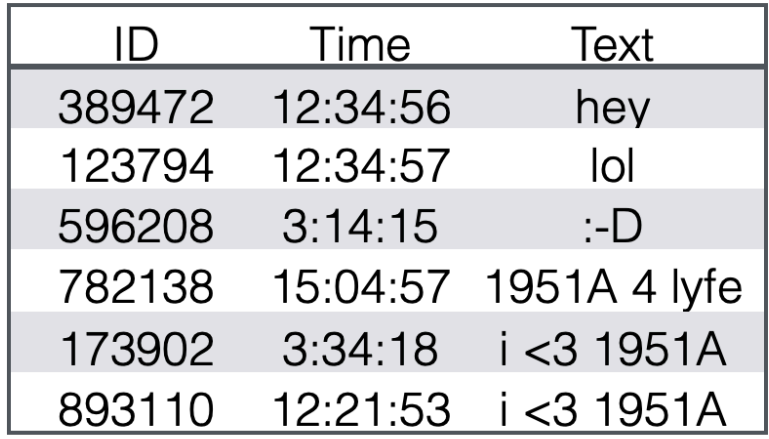

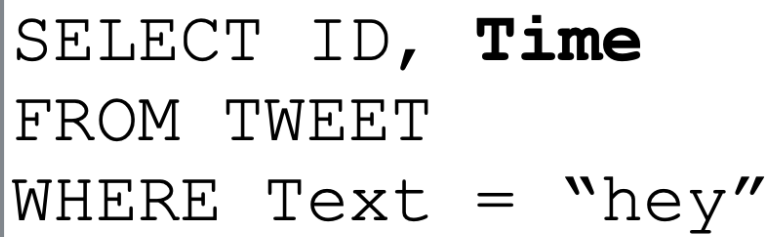

**Execution Tree** 

WHERE (SELECT (FROM))

SELECT (WHERE (FROM))

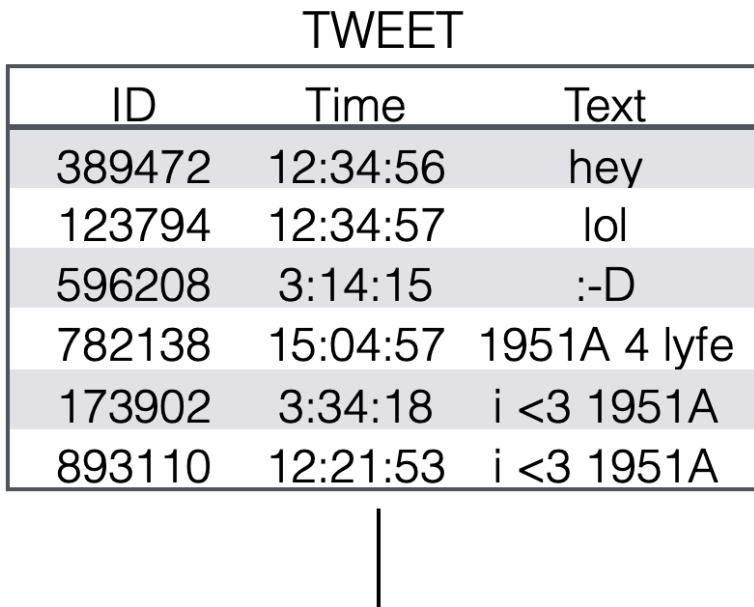

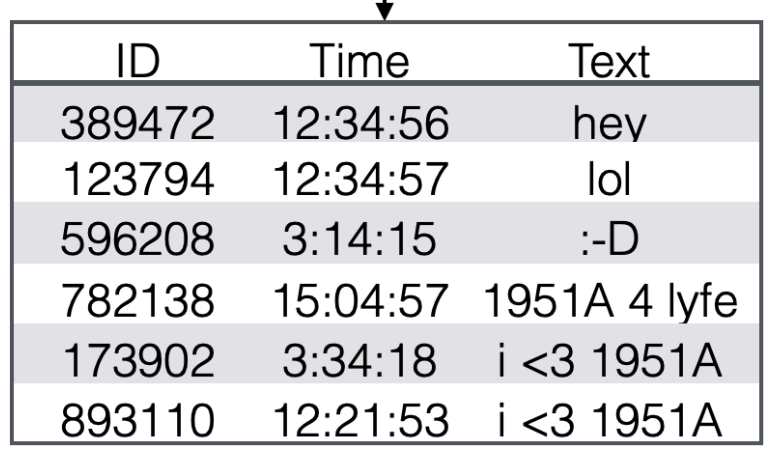

SELECT ID, Time FROM TWEET WHERE Text =  $"hey"$ 

### **Execution Tree**

WHERE (SELECT (FROM))

#### **TWEET**

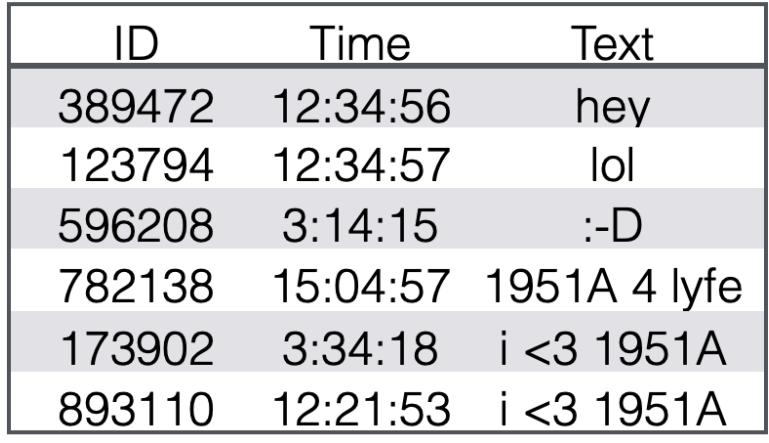

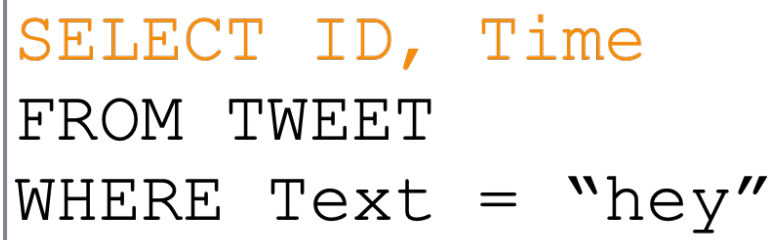

**Execution Tree** 

WHERE (SELECT (FROM))

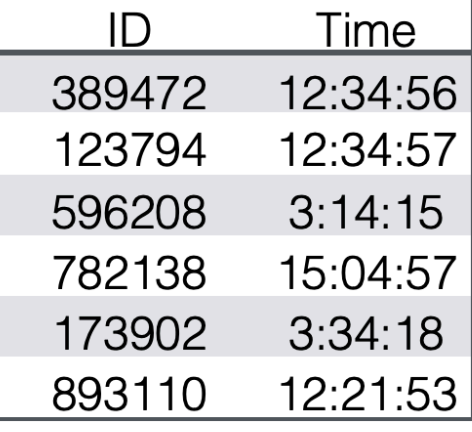

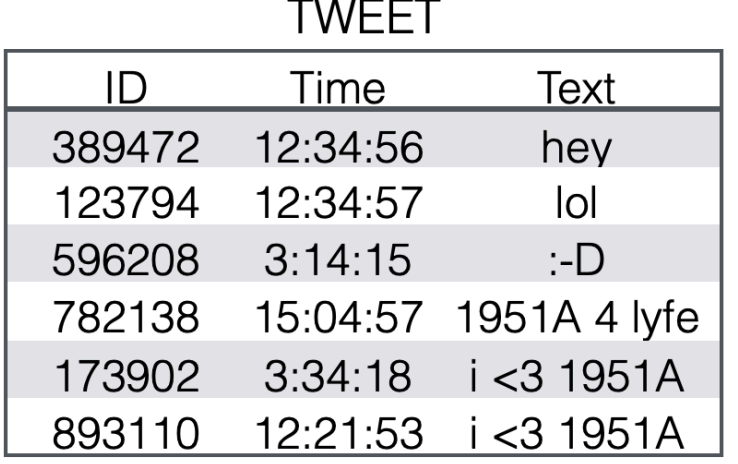

SELECT ID, Time FROM TWEET WHERE Text =  $"$ hey"

**Execution Tree** 

WHERE (SELECT (FROM))

The information required to applied the WHERE command was lost in the previous steps

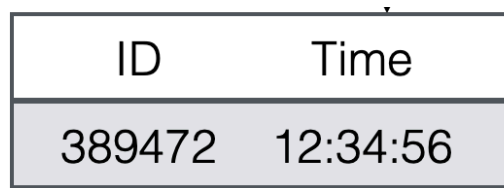

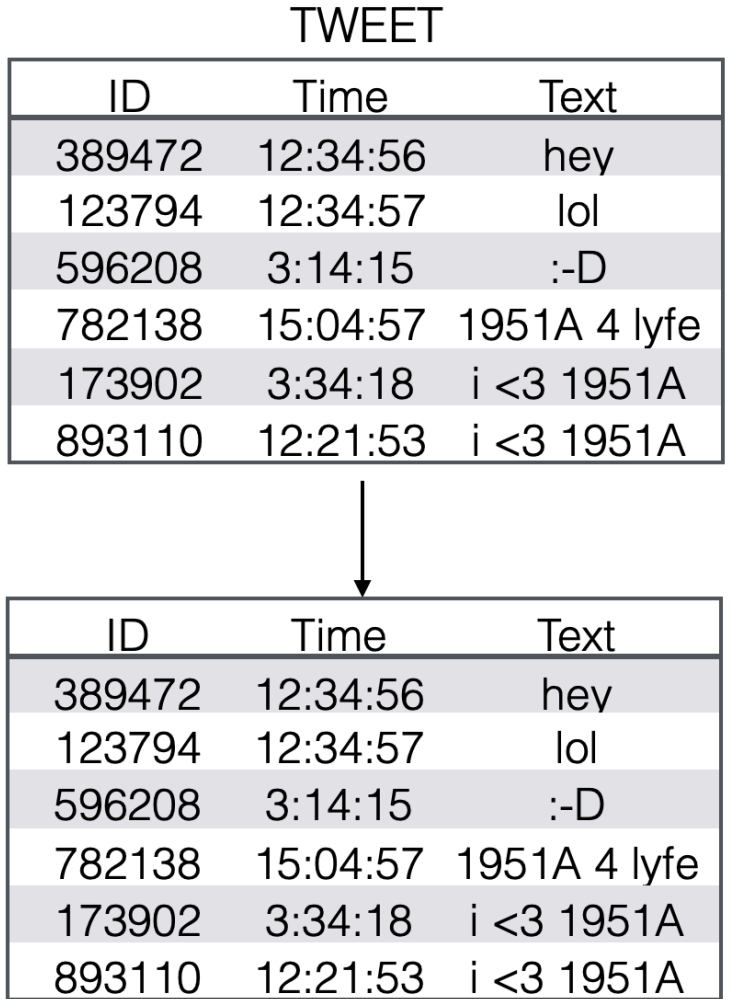

SELECT ID, Time FROM TWEET WHERE Text =  $"hey"$ 

### **Execution Tree**

SELECT (WHERE (FROM))

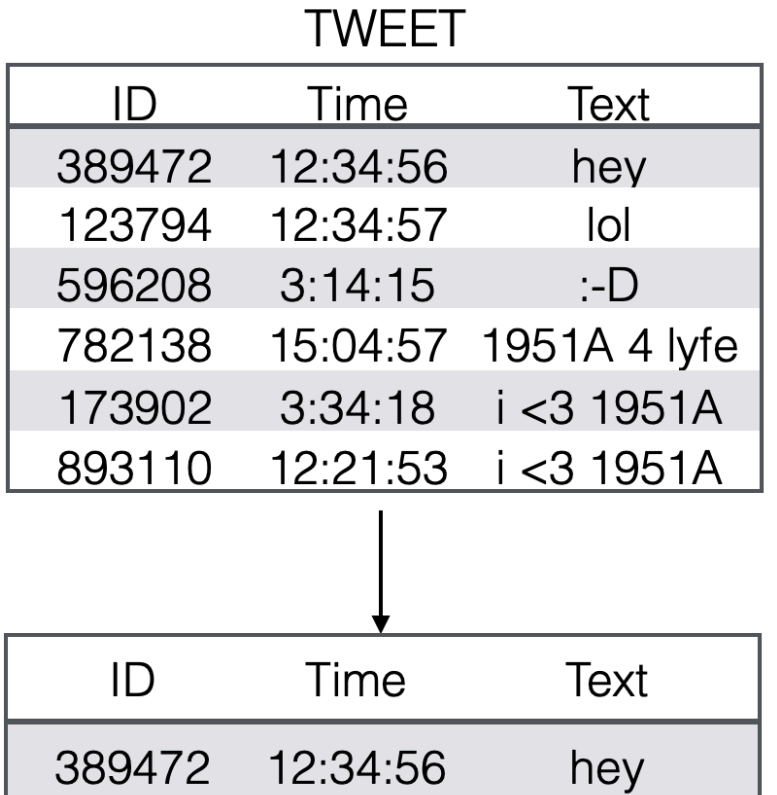

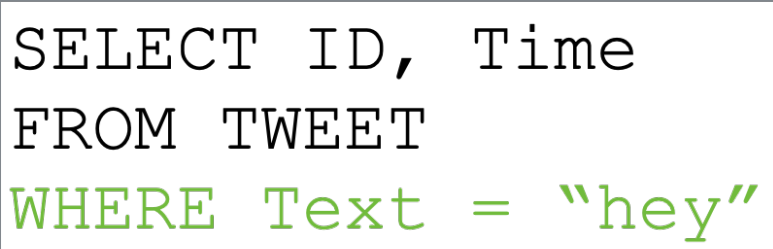

### **Execution Tree**

SELECT (WHERE (FROM))

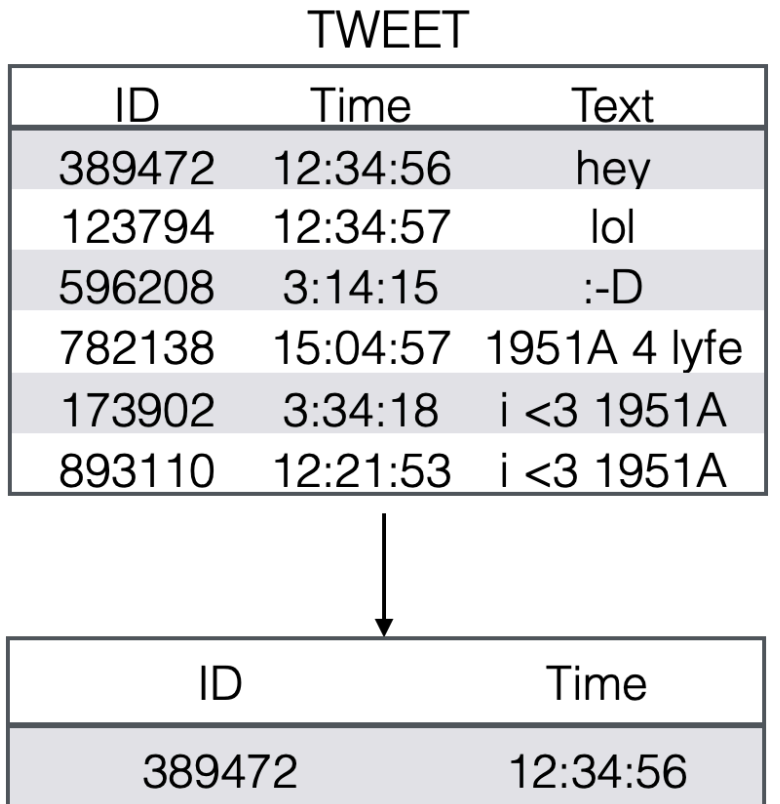

SELECT ID, Time FROM TWEET WHERE Text =  $"$ hey"

### **Execution Tree**

SELECT (WHERE (FROM))

### Canonical Execution Order

Consider the following query over relations  $R1, R2,...,Rk$  each with m tuples:

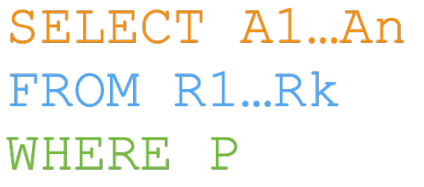

Assume each tuple in the each of the original k relations requires one memory location. How much overall memory is used by the query?

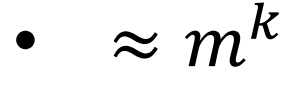

- $\approx m \times k$
- $\approx m + k$

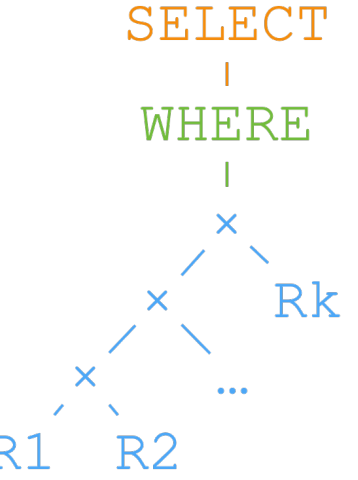

```
SELECT TWEET.Time
FROM TWEET, AUTHOR
WHERE AUTHOR. TWEET = TWEET. ID
      and TWEET. Date == '01/01/2019'and AUTHOR. Person = "BarackObama"
```
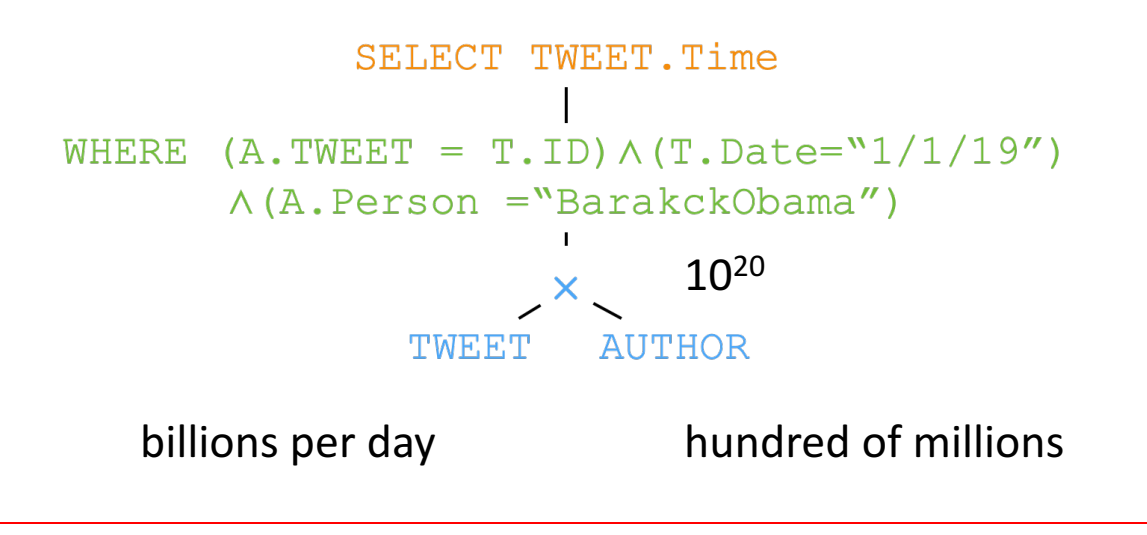

### Extreme memory load! Can we do anything to improve this?

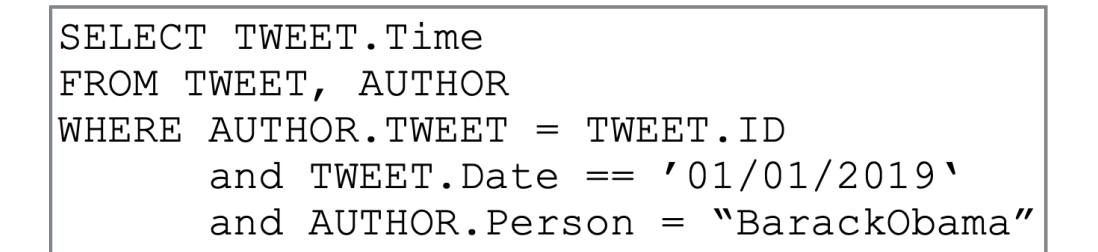

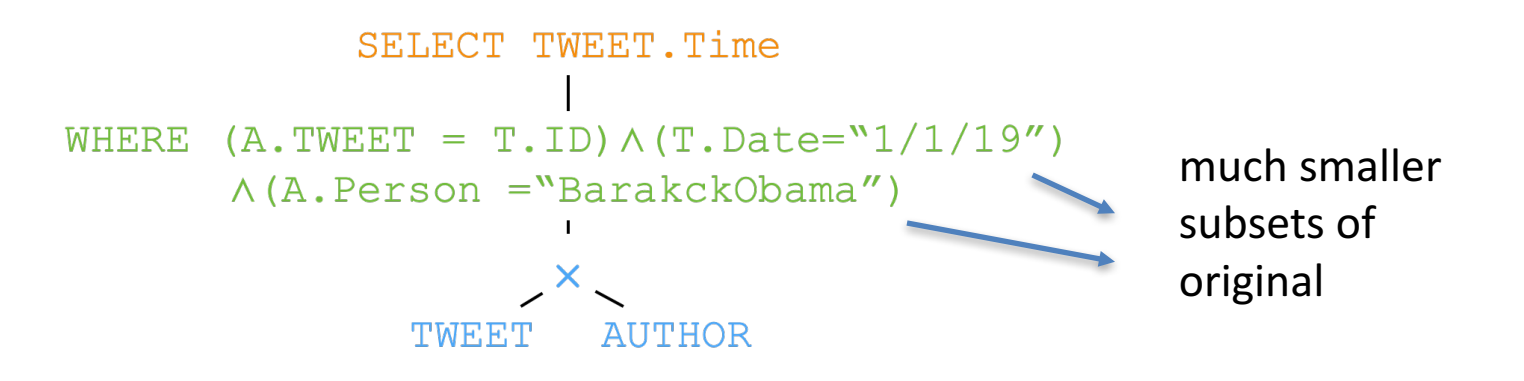

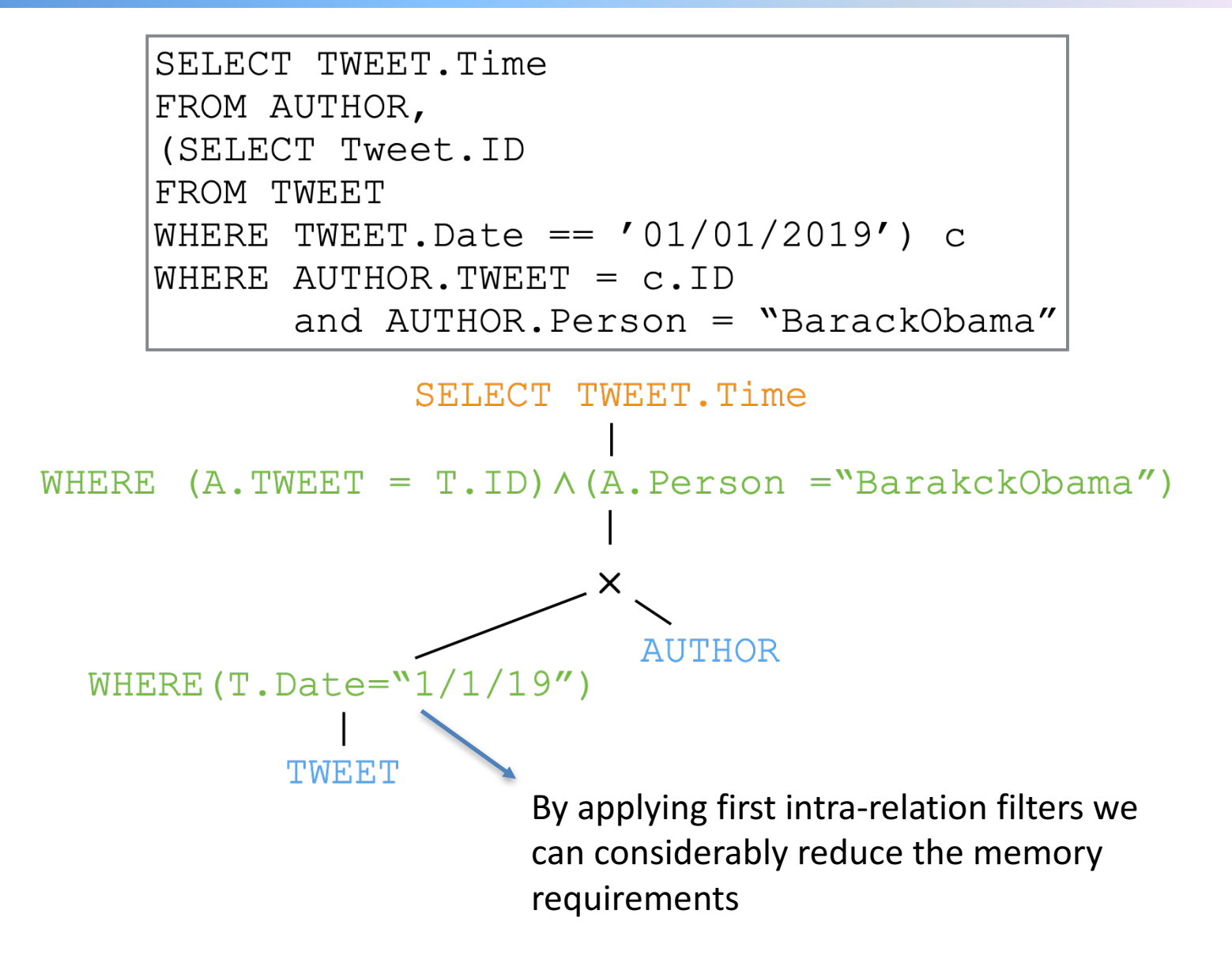
## Execution order and memory requirement

```
SELECT TWEET.Time
FROM
(SELECT Tweet.ID
FROM TWEET
WHERE TWEET. Date == '01/01/2019') c,
(SELECT AUTHOR. Tweet
FROM AUTHOR
WHERE AUTHOR. Person = "BarackObama" a
WHERE a. Tweet = c. ID
```
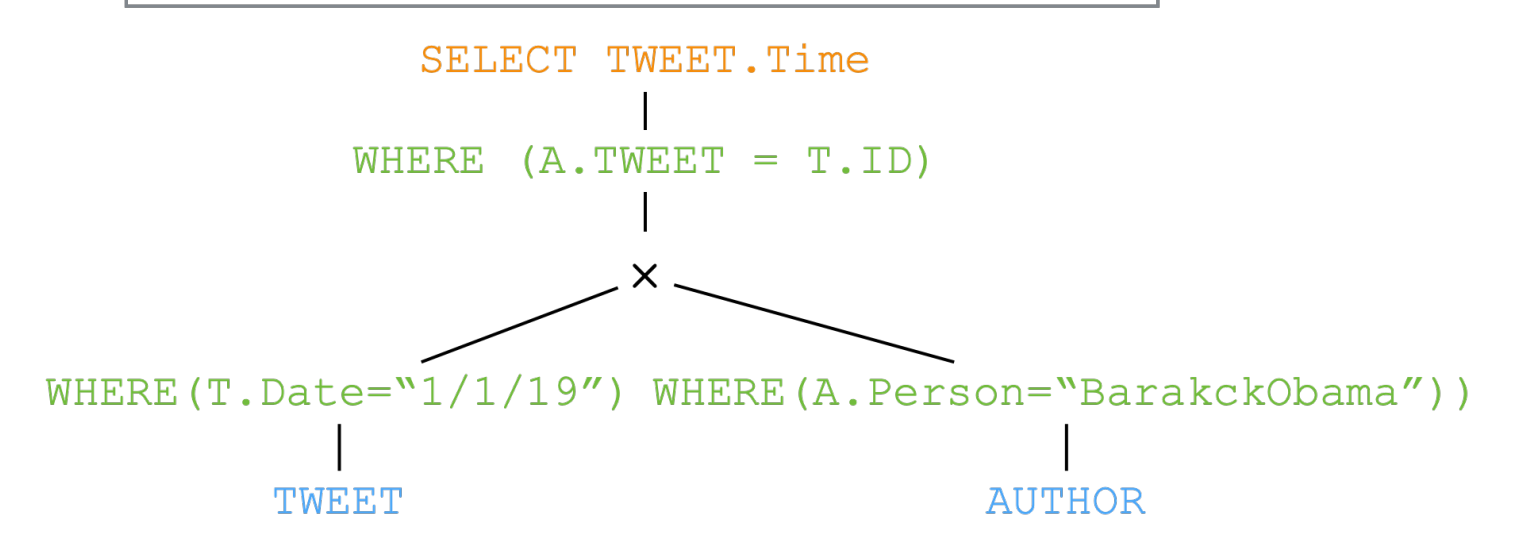